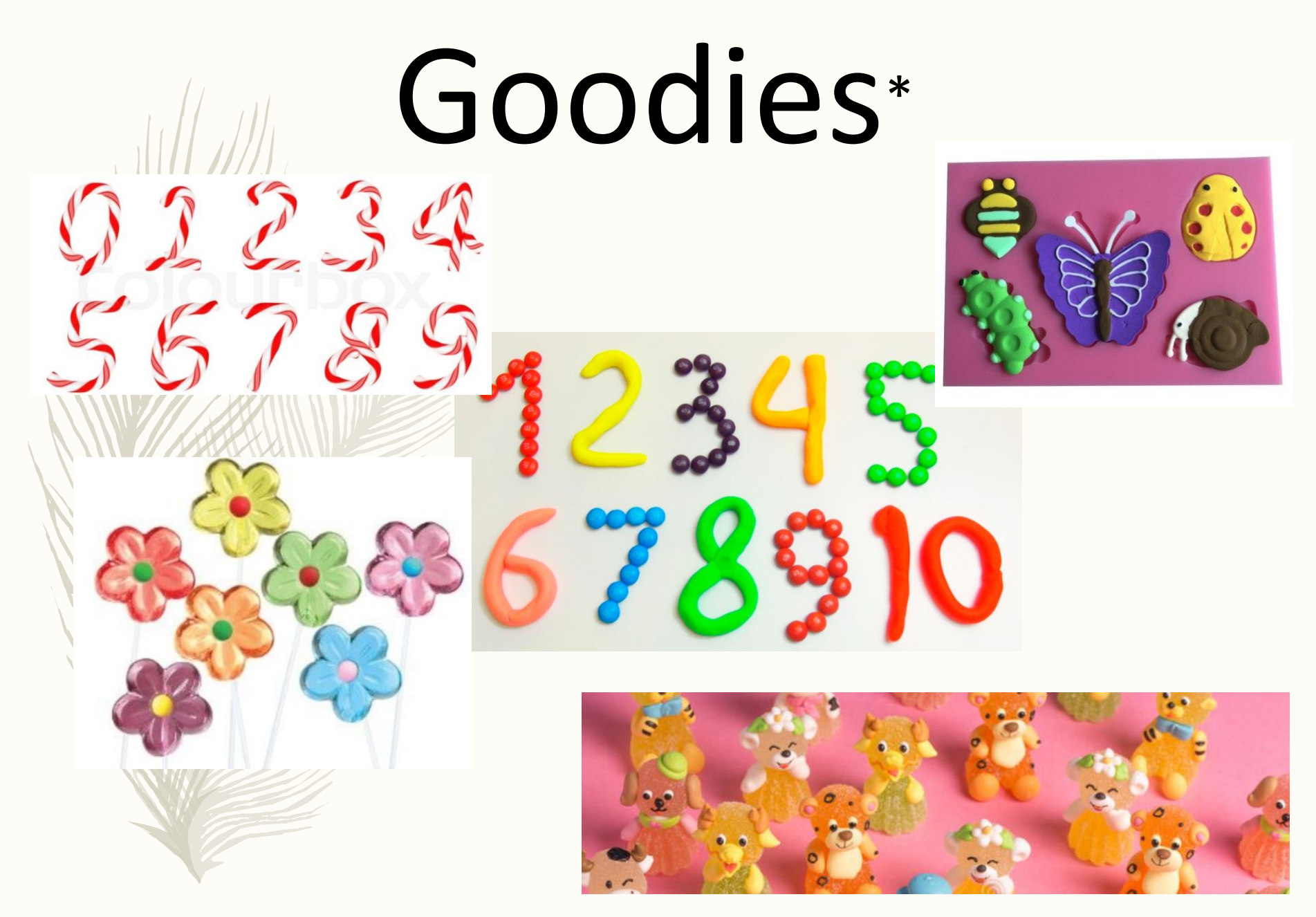

\* Goodies related to animals, plants and numbers…

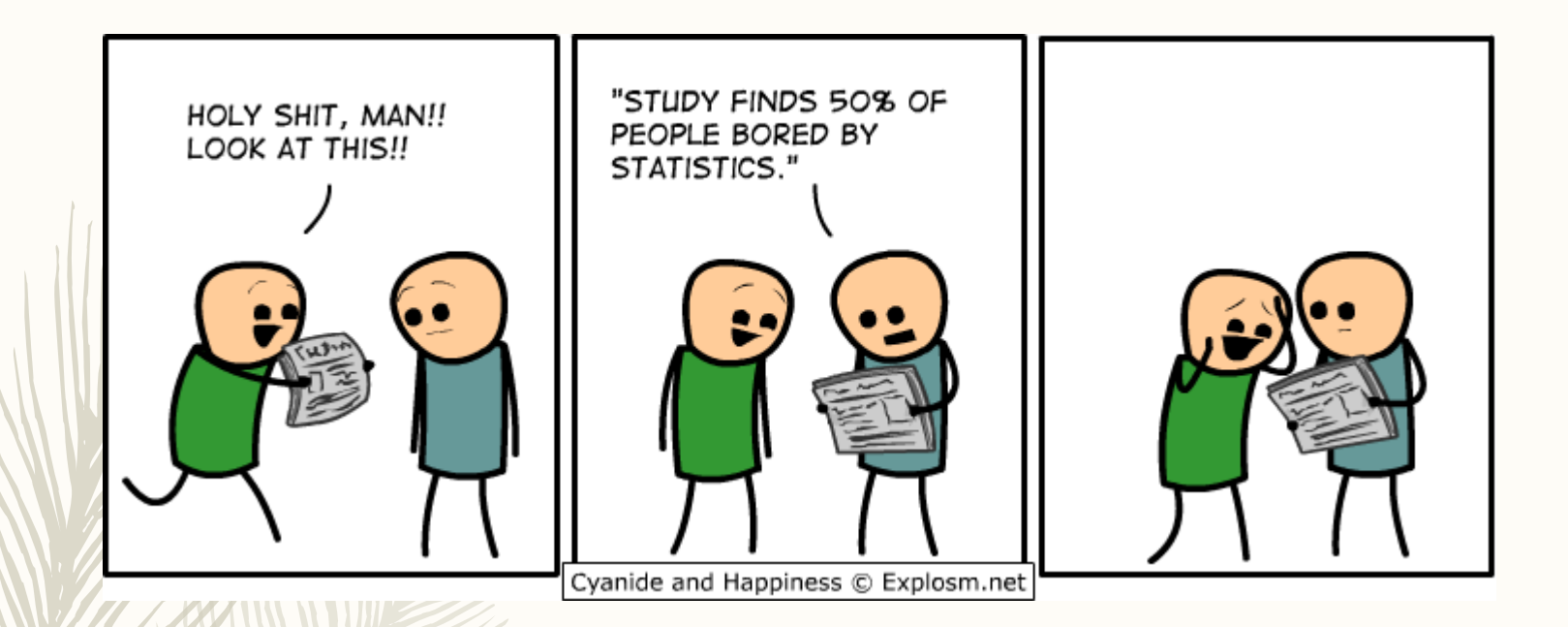

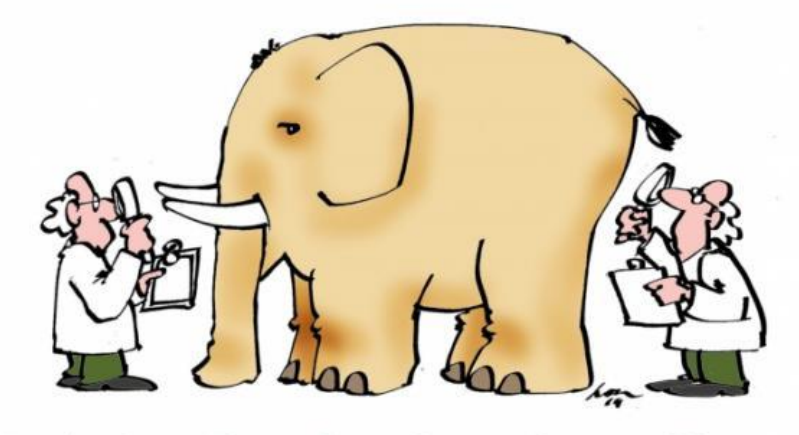

"Statistics: The only science that enables different experts using the same figures to draw different conclusions." Evan Esar

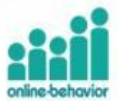

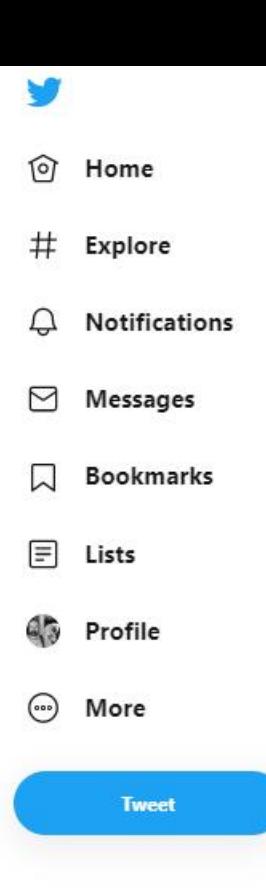

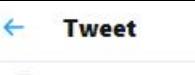

Stuart Ritchie<br>@StuartJRitchie

I made this meme for our stats class last week and I thought you might like to see it.

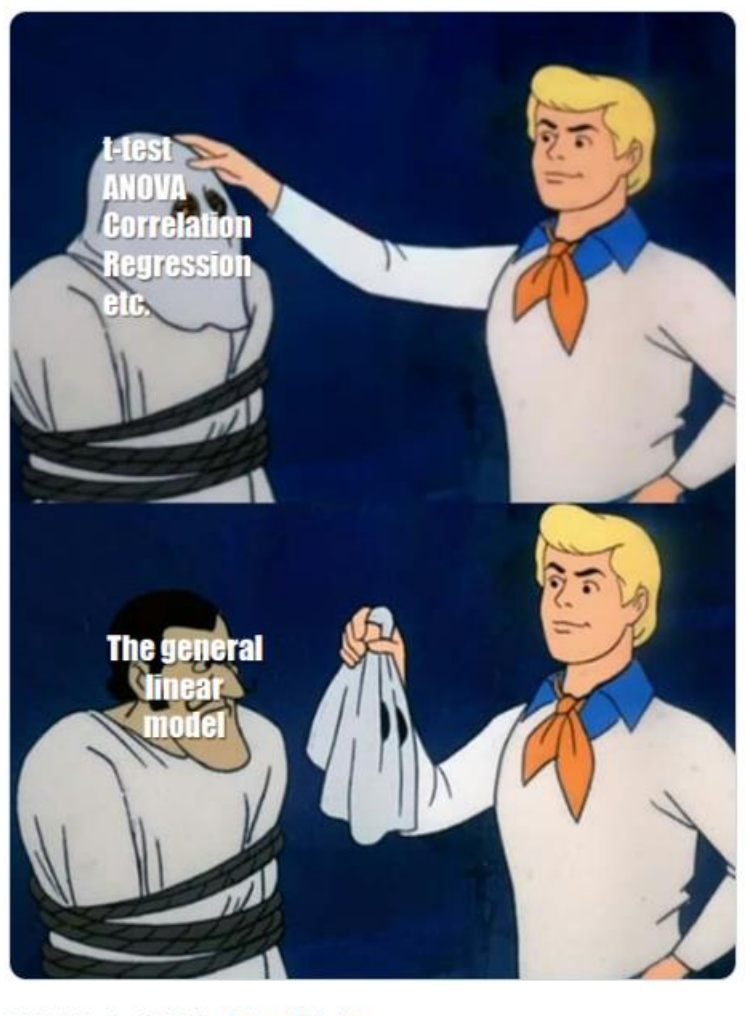

11:54 AM - Oct 27, 2019 - Twitter Web App

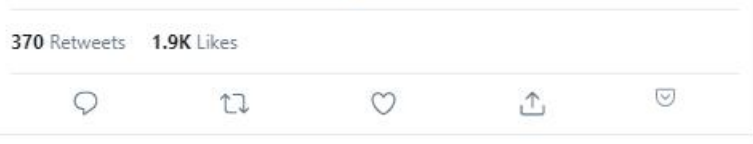

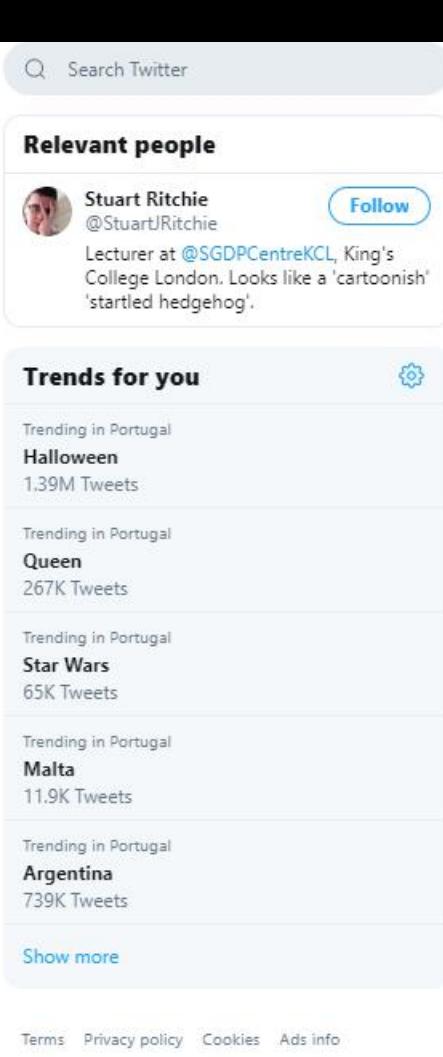

 $\checkmark$ 

More  $\sqrt{ }$  © 2019 Twitter, Inc.

#### **PROGRAMME**

09:00-09:10 Welcome words (L. Carriço, Dean) 09:10-09:25 Facts and figures about research @ CIÊNCIAS (M Santos-Reis, Vice Dean for Research)

#### SESSION I - Top Notch Science

09:25-09:40 Out of this world atmospheres (Pedro Machado)

09:40-09:55 Active matter (Nuno Araújo)

09:55-10:10 The 1755 earthquake and the closing of the Atlantic Ocean (João C. Duarte)

10:10-10:25 Transcutaneous electric stimulation of the spinal cord: a modelling study (Pedro C. Miranda)

#### 10:25-11:00 Coffee-break

11:00-11:15 Glycofighting bacteria: a new mode of action (Rodrigo Almeida)

11:15-11:30 A new mechanism to inhibit amyloid aggregation in Alzheimer's Disease (Cláudio M. Gomes)

11:30-11:45 How Mediterranean and Tropical forests react to groundwater change? (Cristina Antunes) 11:45-12:00 Vulnerability & Blame: making sense of unauthorized access to smartphones (Diogo Marques)

#### 12:00-14:30 Bring a sandwich, look at the posters and have a speed date

Speed dating the (great) experts behind great scientists! (12:30-13:30 - C3 Building, Atrium)

Speed dating a statistician (13:00-14:00 - C3 Building, Atrium)

Speed dating mathematicians (13:00-14:30 - C6 Building, Room 6.1.8) THE LAST M\_{e}I.LE\_{I} (13:00-14:30 - C6 Building, Room 6.1.8) (More info about the speed dating sessions available here).

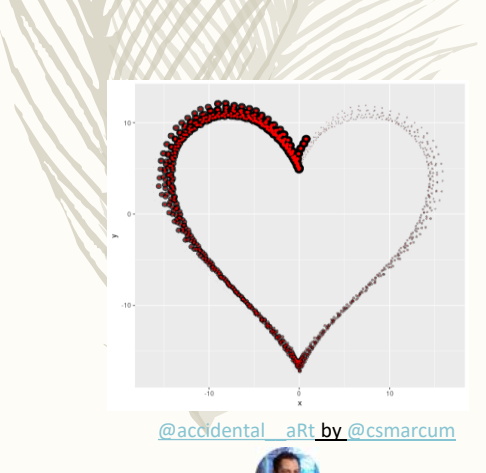

#### SESSION II - Recognising Excellence (ERC grantees)

14:30-14:40 Why this, why now, why me? (Joaquim Gaspar)

↑ / Sociedade / Eventos /

Out

30

2019

14:40-14:50 Competition under (niche) construction: an ERC project (not so) easy to construct (Sara Magalhães)

14:50-15:00 Where's Wally?: Spotting the next ERC grantees at CIÊNCIAS (Henrique Leitão)

#### SESSION III - Networking and Science for Society

15:00-15:15 Intelligent infection management and precision antibiotherapy (Ricardo Dias) 15:15-15:30 Estimating the efficacy of mass rescue operations in ocean areas with vehicle routing models and heuristics (Rui de Deus) 15:30-15:45 CoastNet - Portuguese Coastal Monitoring Network (José L. Costa) 15:45-16:00 SmartHub Energy (Miguel Brito)

#### 16:00-16:30 Coffee Break

16:30-16:45 Ciências at the core of European efforts to push the boundary of physics (António Amorim)

16:45-17:00 Making the added value of networking tangible (Raquel Conceição) 17:00-17:15 The Art of spinning-off (Fadhil Musa)

SESSION IV - Challenging Ideas for Ciências: Creative Minds Contest 17:15-17:45 Pitch talks

17:45-18:00 Closing remarks and Awards (Pedro Almeida, Vice Dean for Communication and Image)

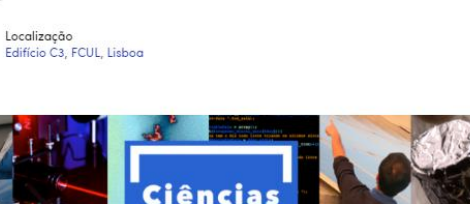

A melhor Ciência faz-se em CIÊNCIASI

Ciências Research Day f Share (0) V Tweet (0) in LinkedIn (0) - programme now available

#### Ecologia Numérica - Aula Teórica 13 – 29-10-2018

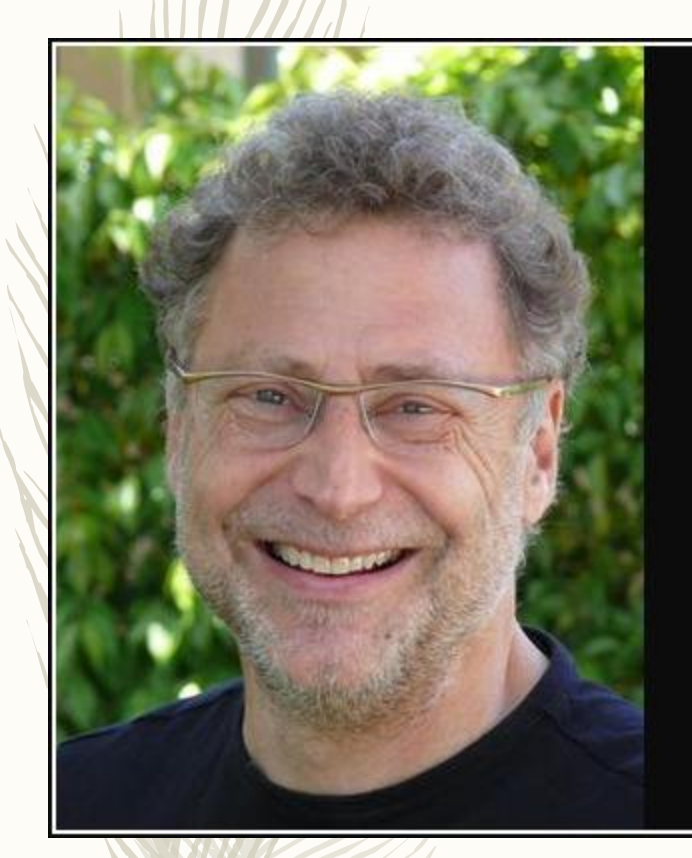

Regression toward the mean. That is, in any series of random events an extraordinary event is most likely to be followed, due purely to chance, by a more ordinary one.

Leonard Modinow

**AZQUOTES** 

https://www.azquotes.com/quote/1393944

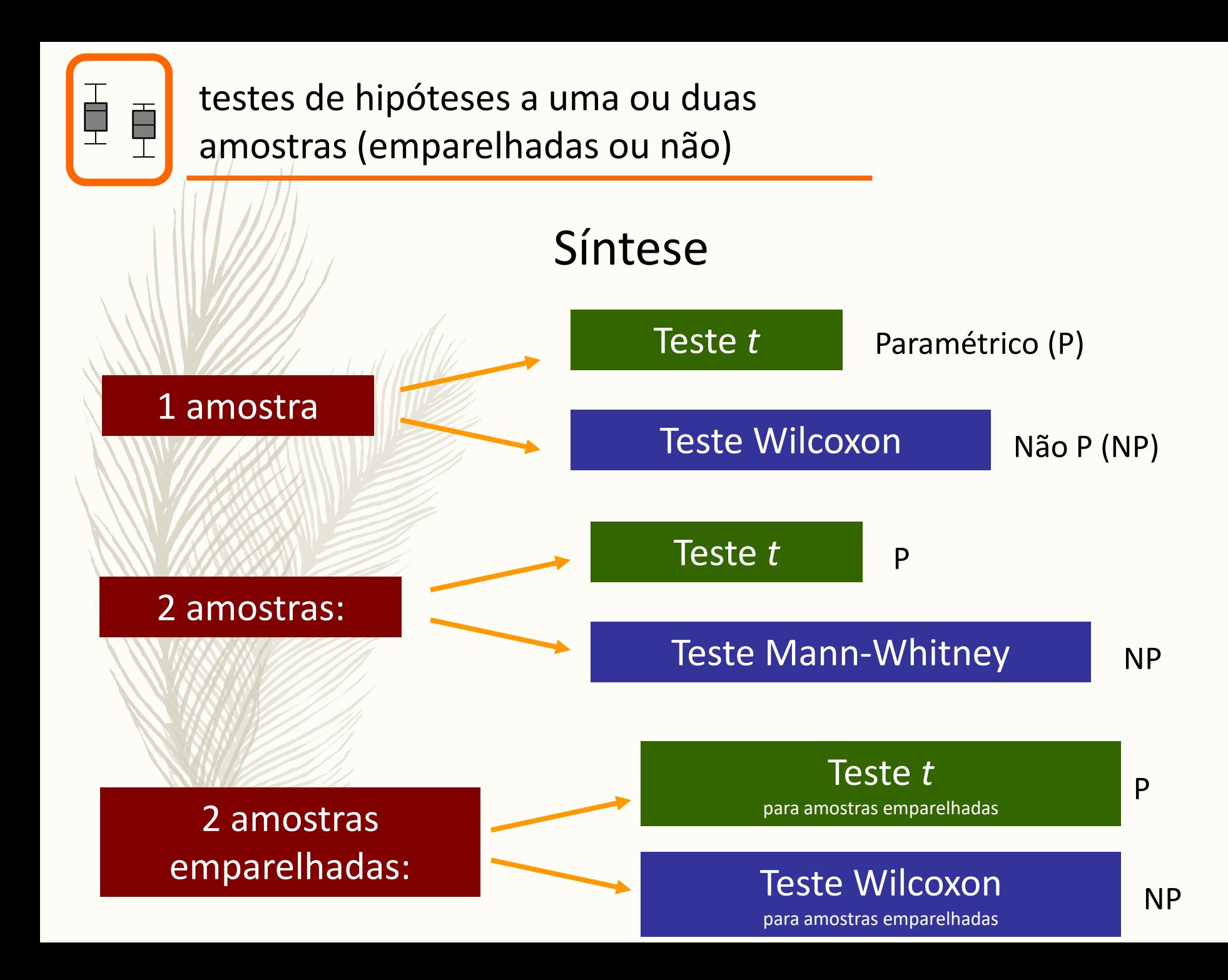

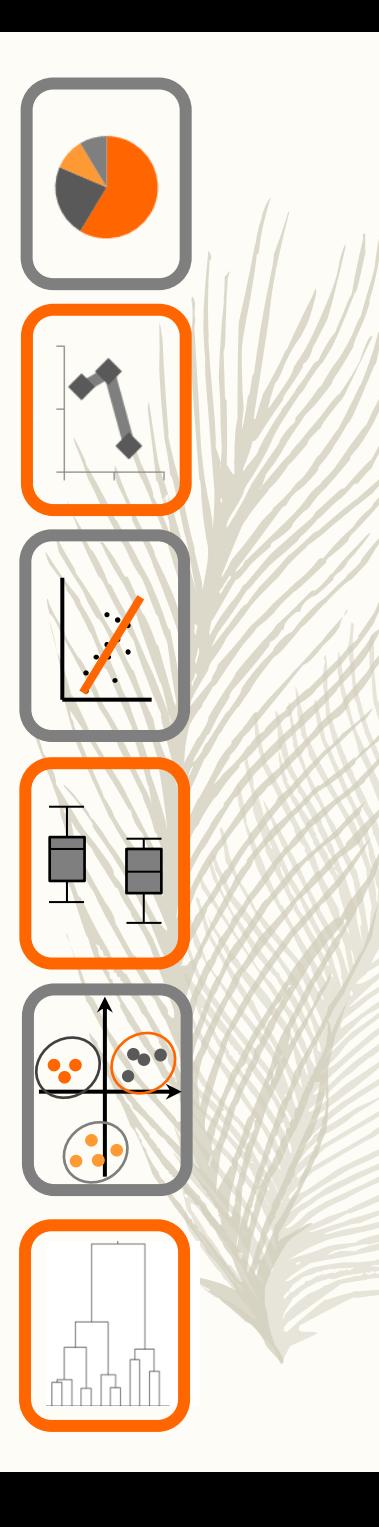

# Ecologia Numérica

testes a mais de duas amostras análise de variância e equivalente não paramétrico

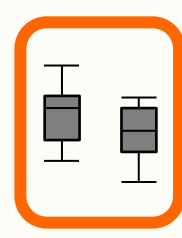

- Quais os testes mais correntes para situações de 3 ou mais amostras?
- Quais as condições para a sua aplicação?
- Como interpretar os seus resultados?

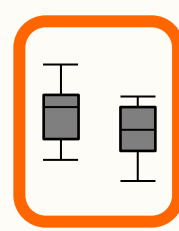

## Testes a mais de duas amostras

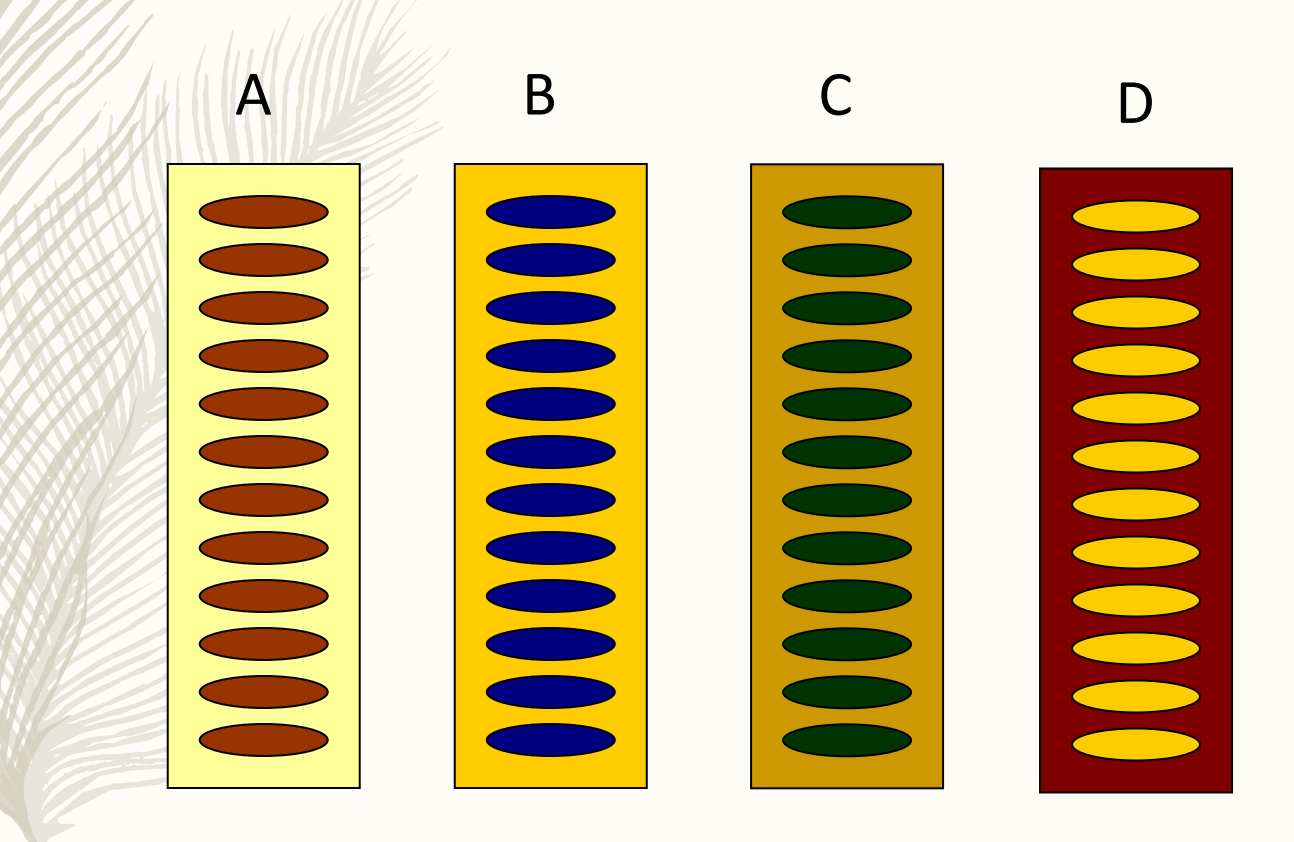

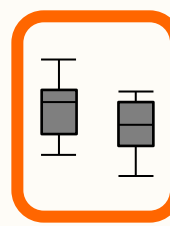

## Testes a mais de duas amostras

Realizar todos os testes de pares de amostras, duas a duas:

> A vs B B vs C A vs C

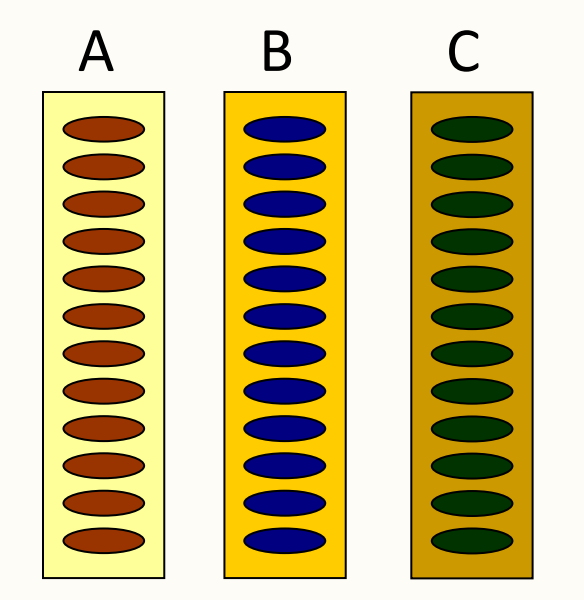

Mas isso não é uma boa ideia…Porque não?

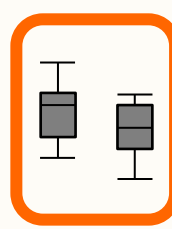

## Testes a mais de duas amostras

Testes a duas amostras: A vs B B vs C A vs C

Porque não?

Para o conjunto das 3 hipóteses a probabilidade de correctamente não rejeitar todas as  ${\sf H}_0$  seria  $0.95^3 = 0.86$ 

ou seja,  $\alpha$  = 0.14 !!!!

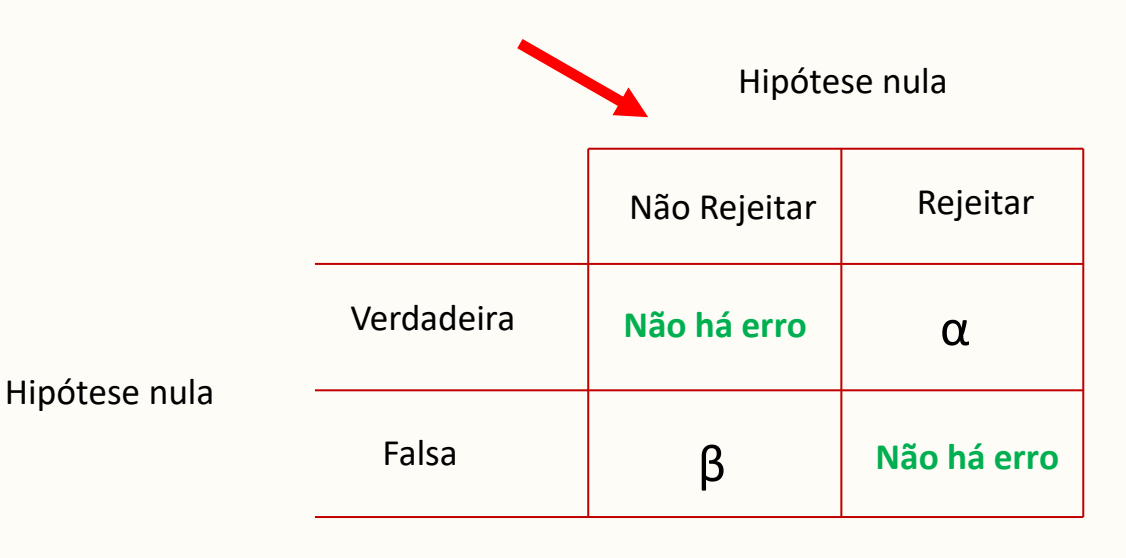

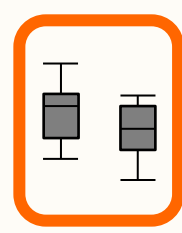

## A análise de variância (ANOVA)

 $H_0$ :  $\mu_A = \mu_B = \mu_C$  $H_1$ : Há pelo menos uma média diferente das outras = as médias não são todas iguais

*Fontes de variação:*

Intra-amostra ou intra-grupos (erro) Entre-amostras ou entre-grupos

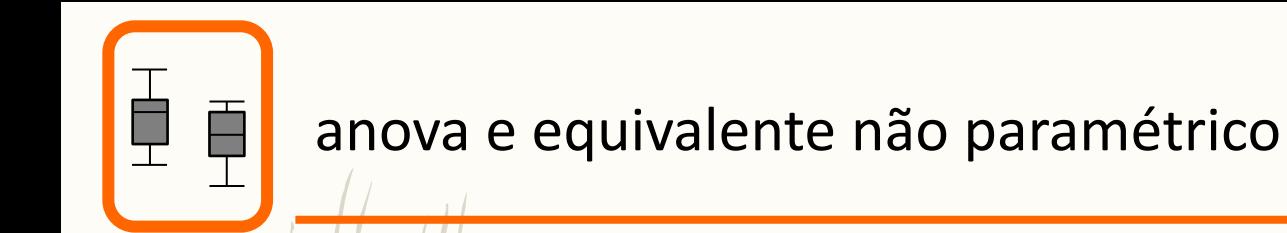

## Fontes de variação:

*Somas dos quadrados*

Total:

$$
SQ_T = \sum_{i=1}^k \sum_{j=1}^{n_i} (X_{ij} - \overline{X})^2
$$

Entre-grupos:

$$
SQ_G = \sum_{i=1}^k n_i (\overline{X}_i - \overline{X})^2
$$

Intra-grupos (erro):

$$
SQ_{erro} = \sum_{i=1}^{k} \left[ \sum_{j=1}^{n_i} (X_{ij} - \overline{X}_i)^2 \right]
$$

An example with 4 groups, 10 observations per group

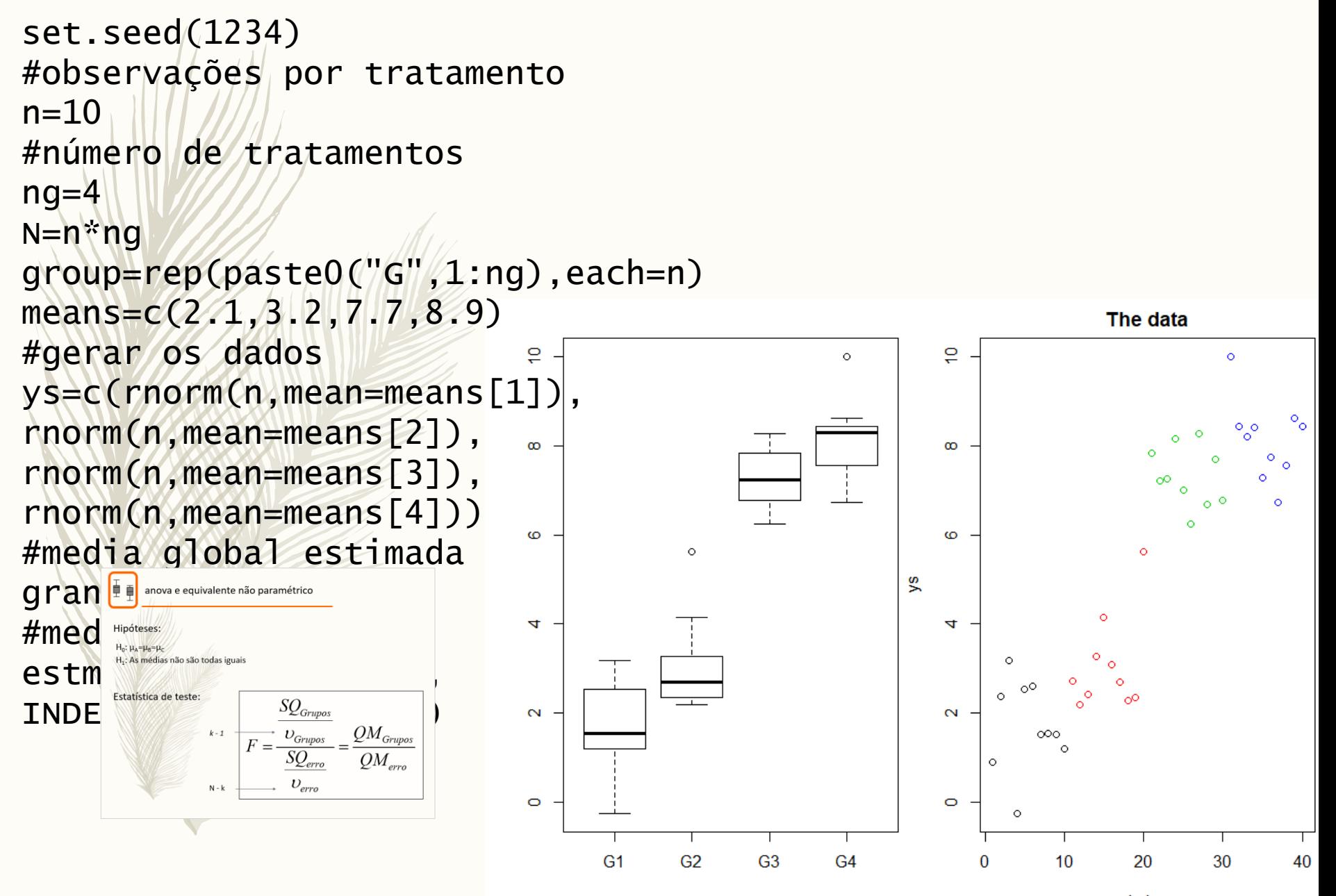

**Index** 

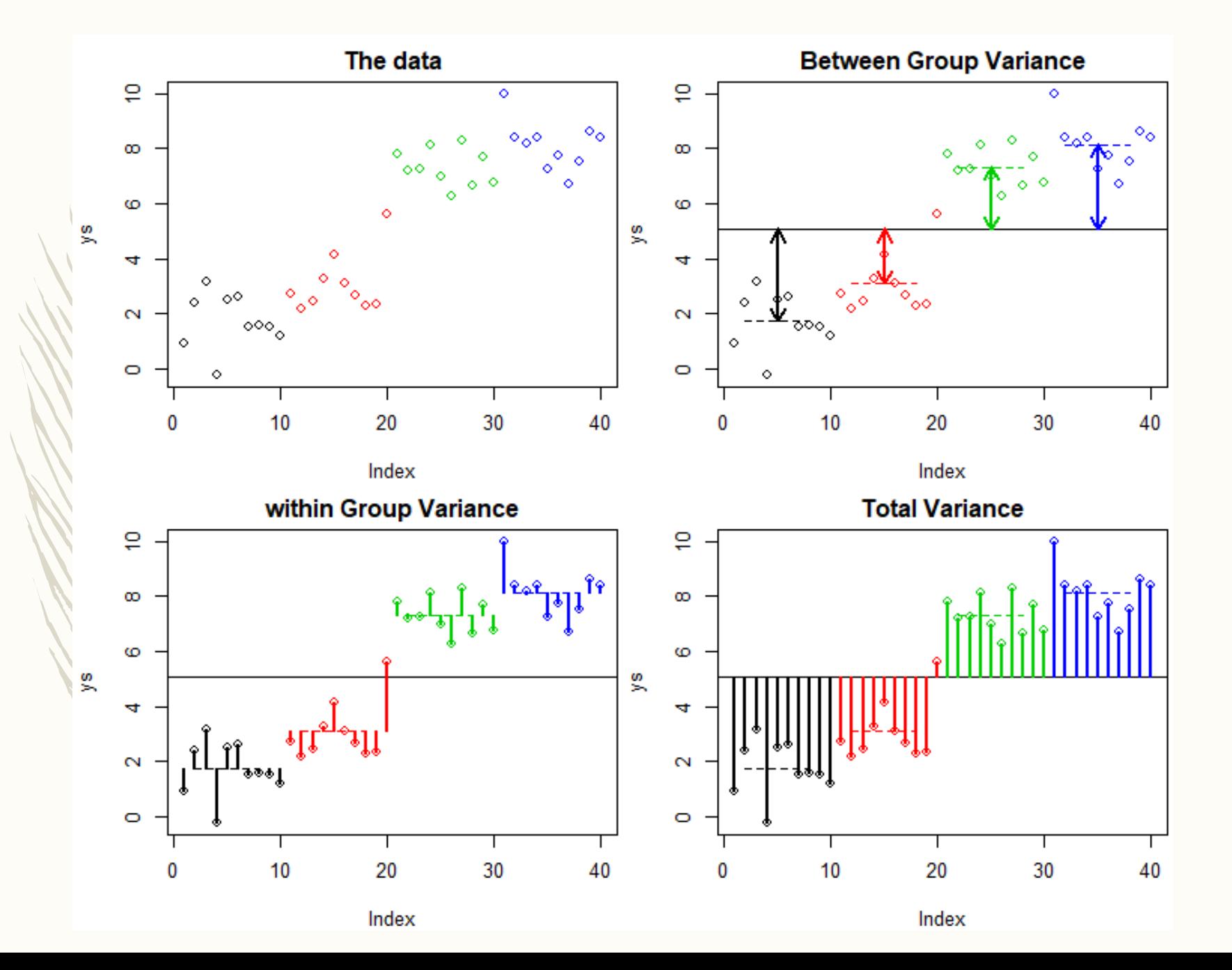

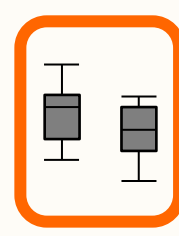

## Fontes de variação:

*Somas dos quadrados*

# *SQTOTAL* = *SQGRUPOS* + *SQerro*

<span id="page-16-0"></span>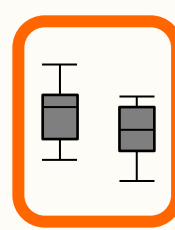

### Hipóteses:

 $H_0: \mu_A = \mu_B = \mu_C$  $H_1$ : As médias não são todas iguais

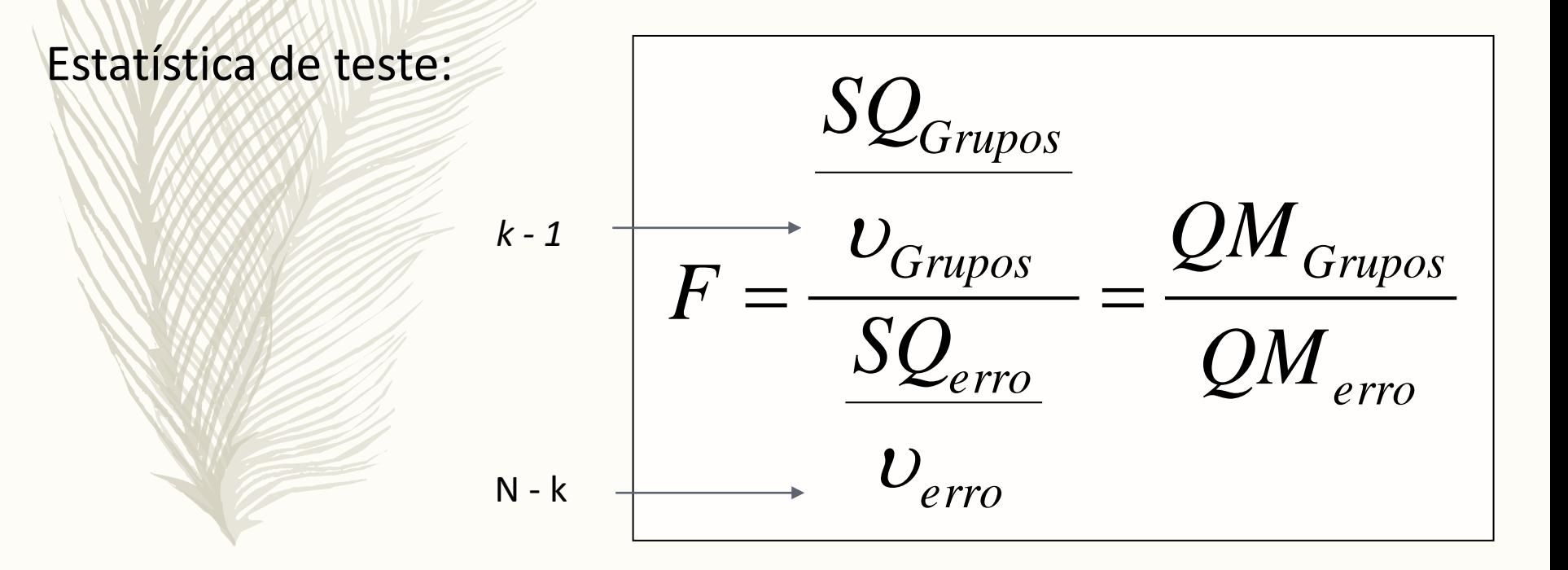

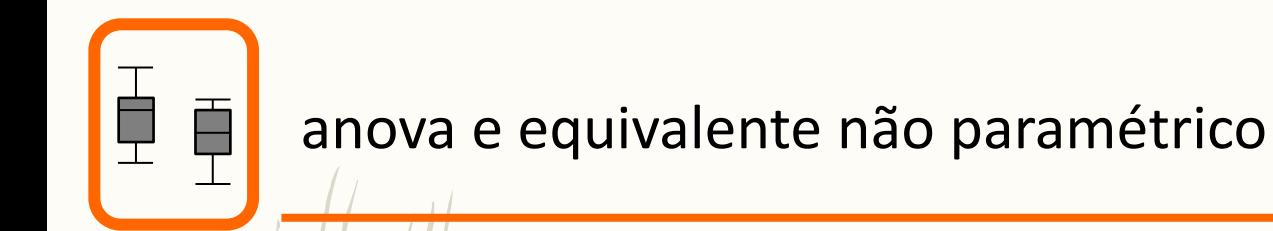

## Fontes de variação: *Soma dos quadrados*

$$
SQ_{TOTAL} = SQ_{GRUPOS} + SQ_{erro}
$$

$$
gl_{TOTAL} = gl_{GRUPOS} + gl_{erro}
$$
\n
$$
\downarrow \qquad \qquad \downarrow
$$
\n
$$
N - 1 = k - 1 + N - k
$$

 $k$  é o número de grupos,  $N$  é o número total de observações

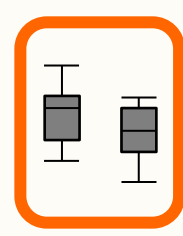

Estatística de teste:

*erro Grupos QM QM*  $\overline{F} =$ 

Valor crítico:

 $F_{\alpha,\overline{\nu}_g,\overline{\nu}_{\text{\textit{error}}}}$ 

Critério de decisão:

Rejeitar  $H_0$  se:

 $F > F_{\alpha, \nu_g, \nu_{\text{error}}}$ 

Não rejeitar H<sub>o</sub> caso contrário

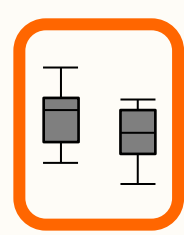

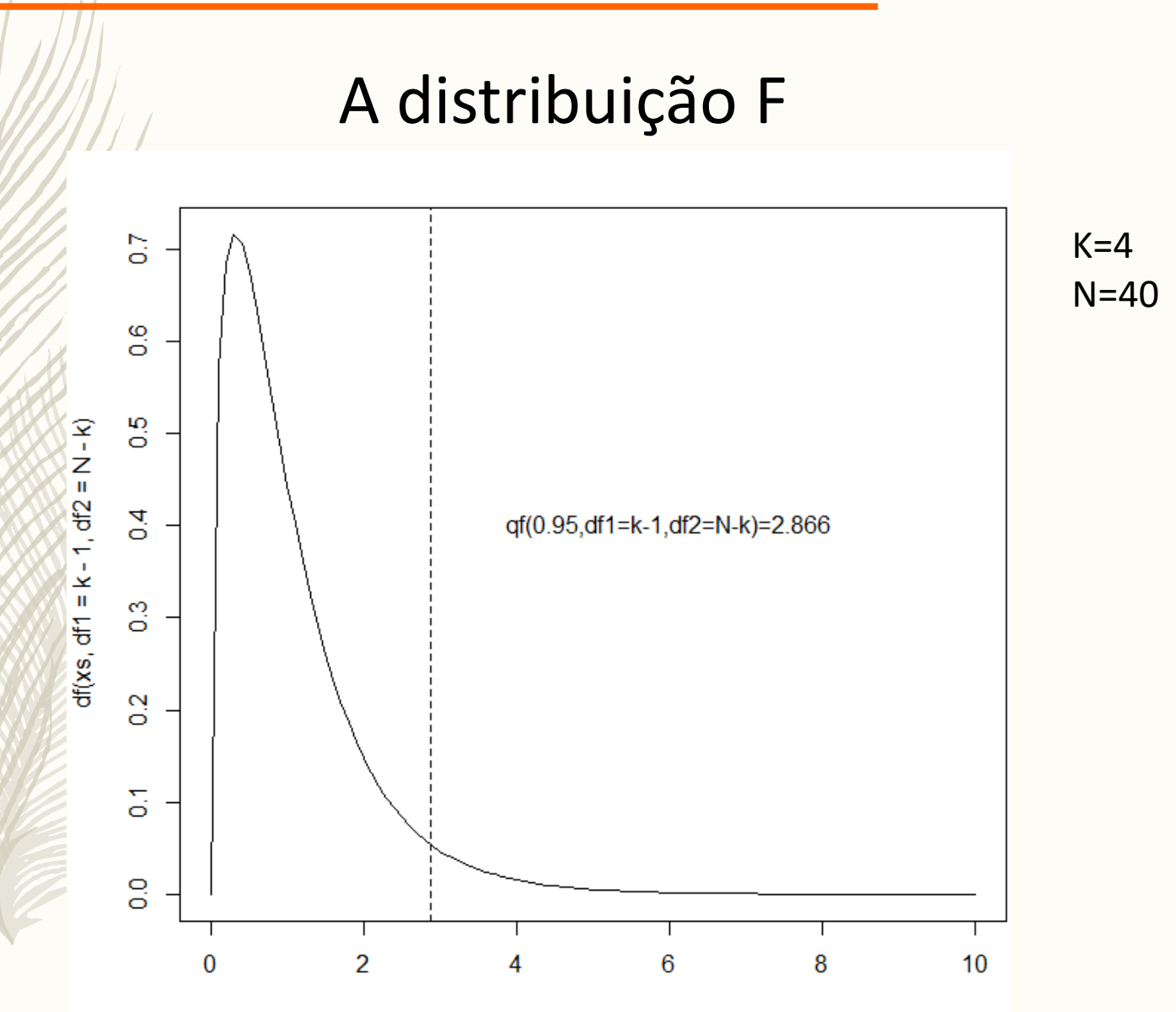

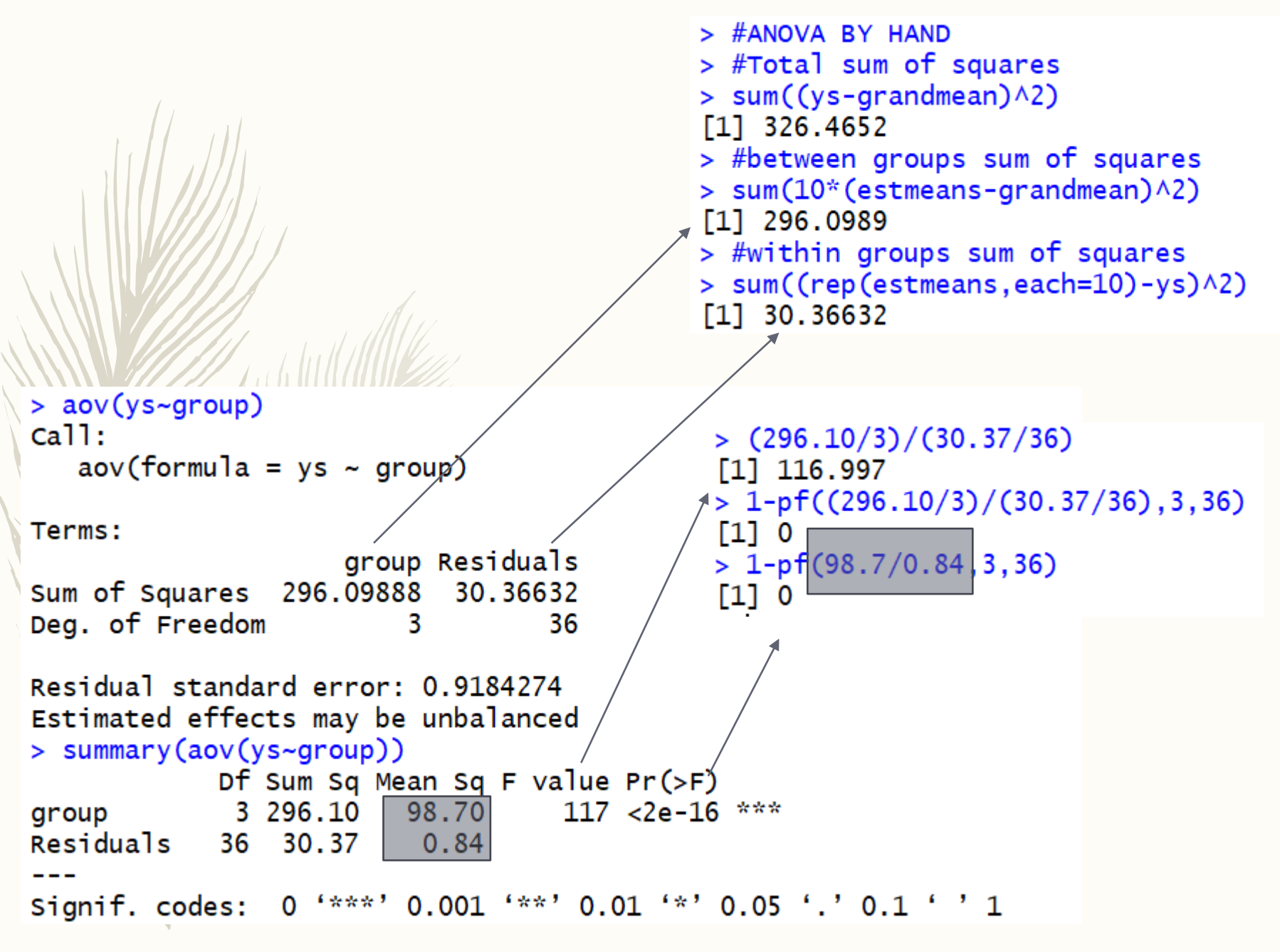

Rejeitamos H0 para qualquer nivel de significância!

Duas formas de fazer a mesma coisa (e uma *preview* sobre a relação entre modelos de regressão e análise de variância)

```
> anova(lm(ys\text{-}group))
Analysis of Variance Table
Response: ys
          Df Sum Sq Mean Sq F value Pr(>=F)group 3 296.099 98.700 117.01 < 2.2e-16 ***
Residuals 36 30.366 0.844
Signif. codes: 0 '***' 0.001 '**' 0.01 '*' 0.05 '.' 0.1 ' ' 1
> av(ys\text{-}group)cal1:
   aov(formula = ys - group)Terms:
                    group Residuals
Sum of Squares 296.09888 30.36632
Deg. of Freedom
                        3
                                 36
Residual standard error: 0.9184274
Estimated effects may be unbalanced
```
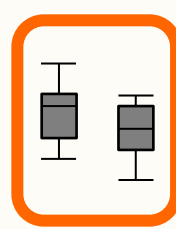

## Pressupostos da ANOVA

- Os resíduos provêm duma população Gaussiana
- As variâncias dos diferentes tratamentos são homogéneas

No entanto, à semelhança do referido para o teste *t*, a análise de variância é bastante robusta, i.e. o seu desempenho não é profundamente afectado por desvios moderados dos pressupostos

#### hist(residuals(aov(ys~group)),main="Resíduos")

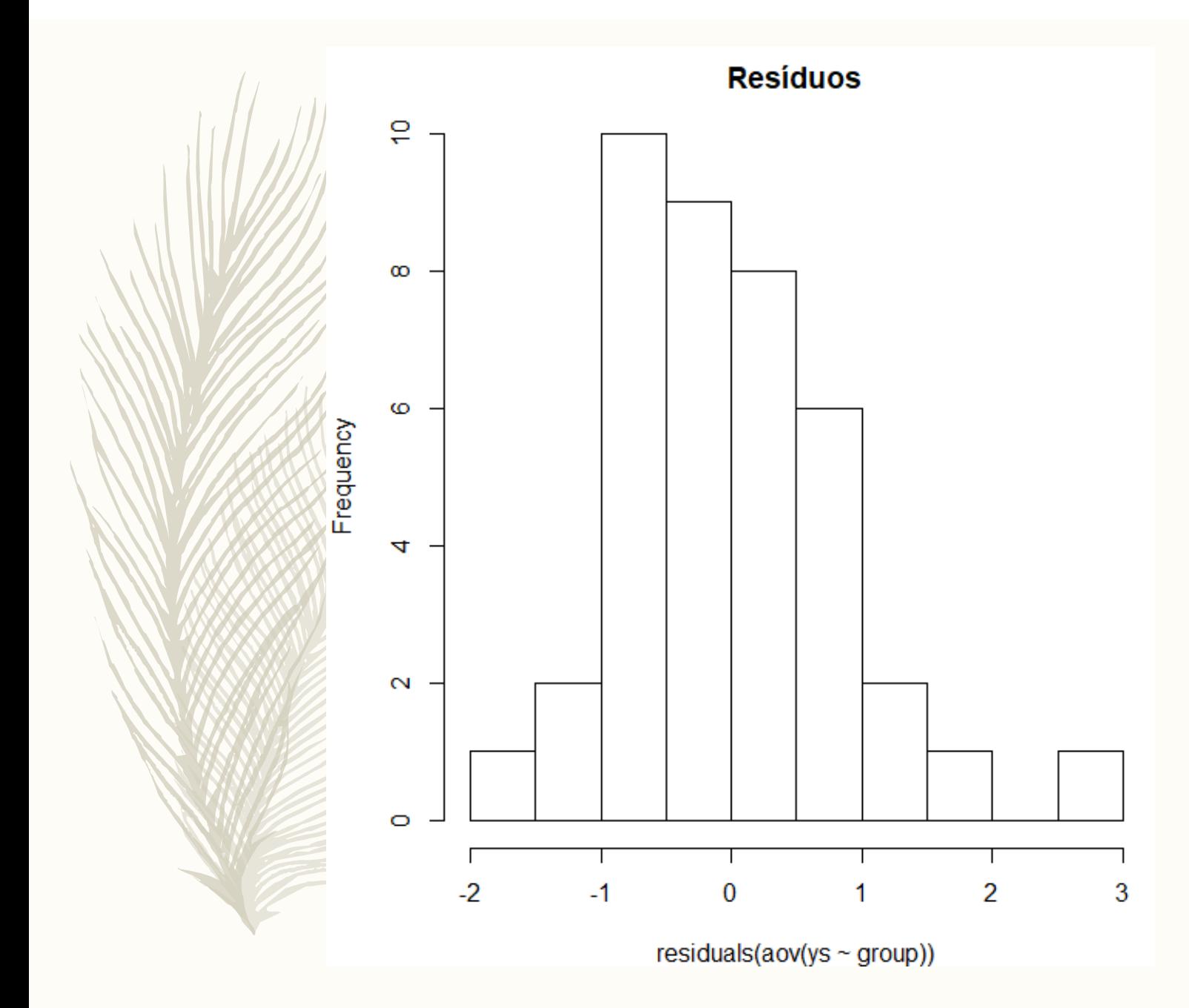

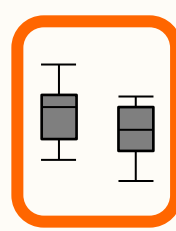

## Pressupostos da ANOVA

As amostras provêm de populações normais com variância igual

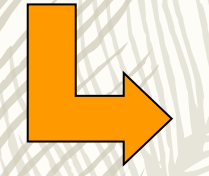

Como verificar os pressupostos?

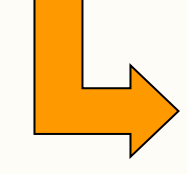

O que fazer caso não sejam cumpridos?

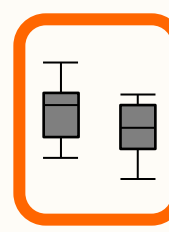

## Teste sobre diferença no valor médio entre mais de duas amostras

Avaliar se os pressupostos são cumpridos

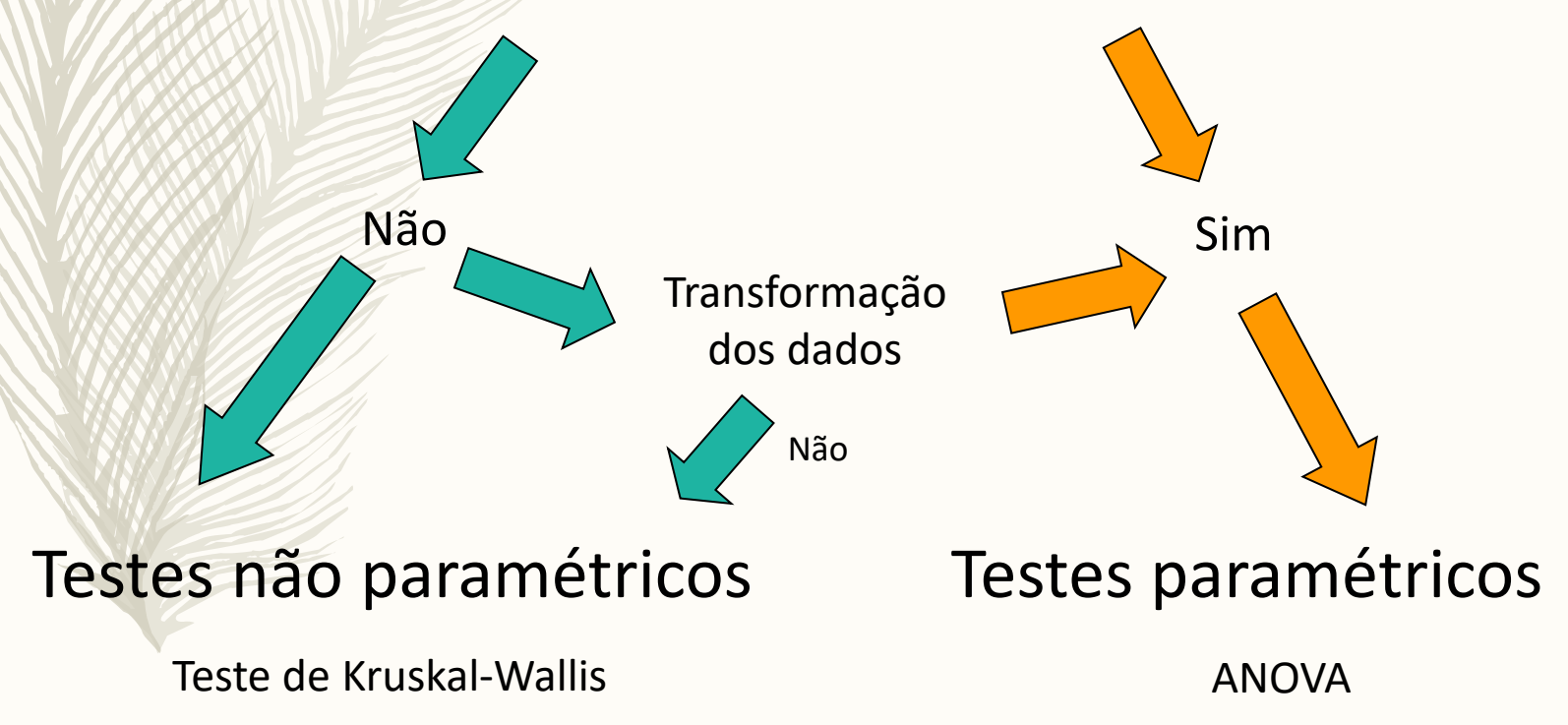

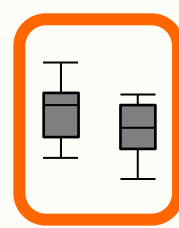

## Teste de Kruskal-Wallis: abordagem não-paramétrica

Hipóteses:

H<sub>0</sub>: as amostras provêm da mesma população  $H_1$ : as amostras não provêm da mesma população

Estatística de teste:

$$
H = \frac{12}{N(N+1)} \sum_{i=1}^{k} n_i \bar{r}_{i.}^2 - 3(N+1)
$$

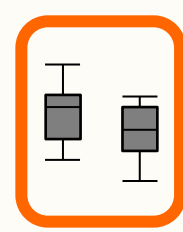

## Teste de Kruskal-Wallis

Quando há empates deve ser utilizado um factor de correcção:

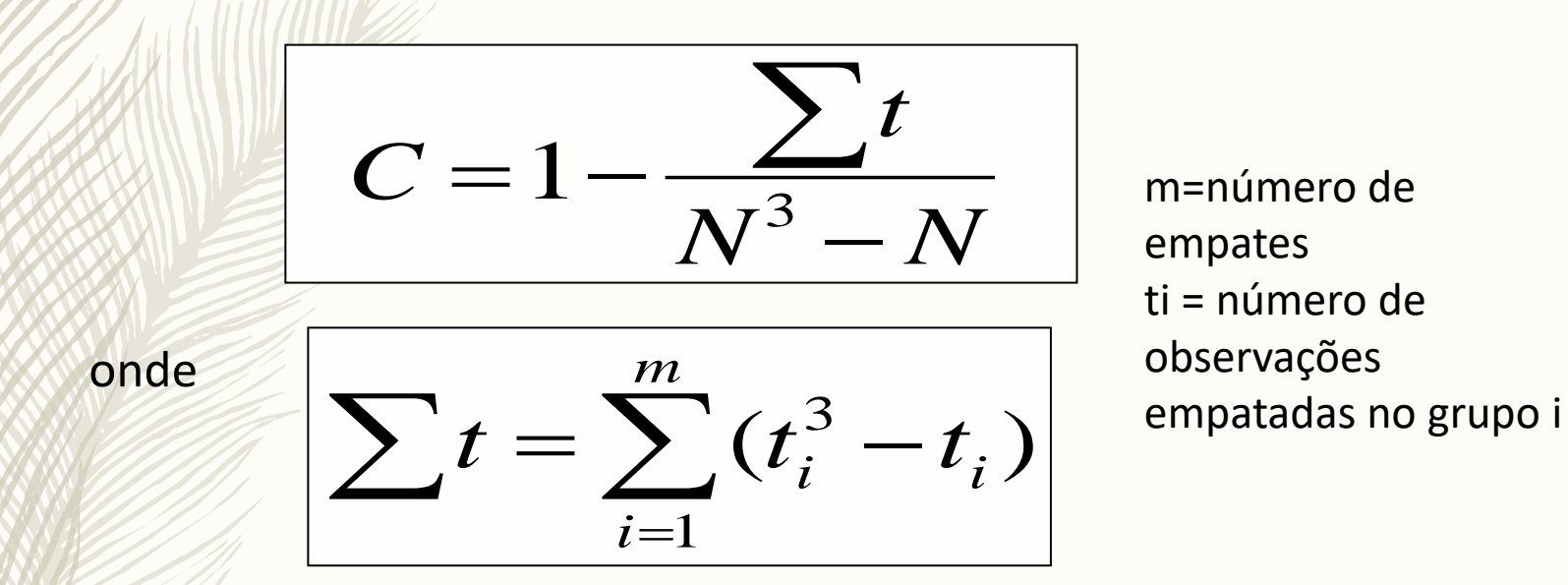

A estatística de teste deve ser corrigida do seguinte modo:

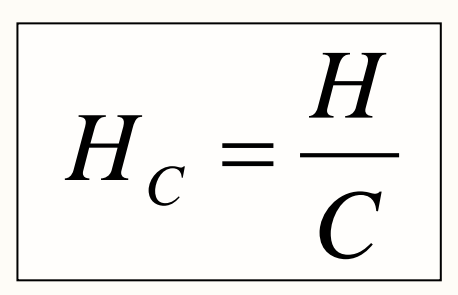

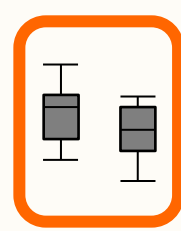

## Teste de Kruskal-Wallis

Estatística de teste:

$$
H_c = \frac{H}{C}
$$

Valor crítico:

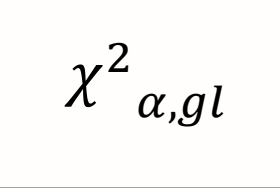

sendo gl=k-1 (k=número de grupos)

### Critério de decisão:

Rejeitar  $H_0$  se:

$$
\chi^2 > \chi^2_{\alpha,gl}
$$

Não rejeitar  $H_0$  caso contrário

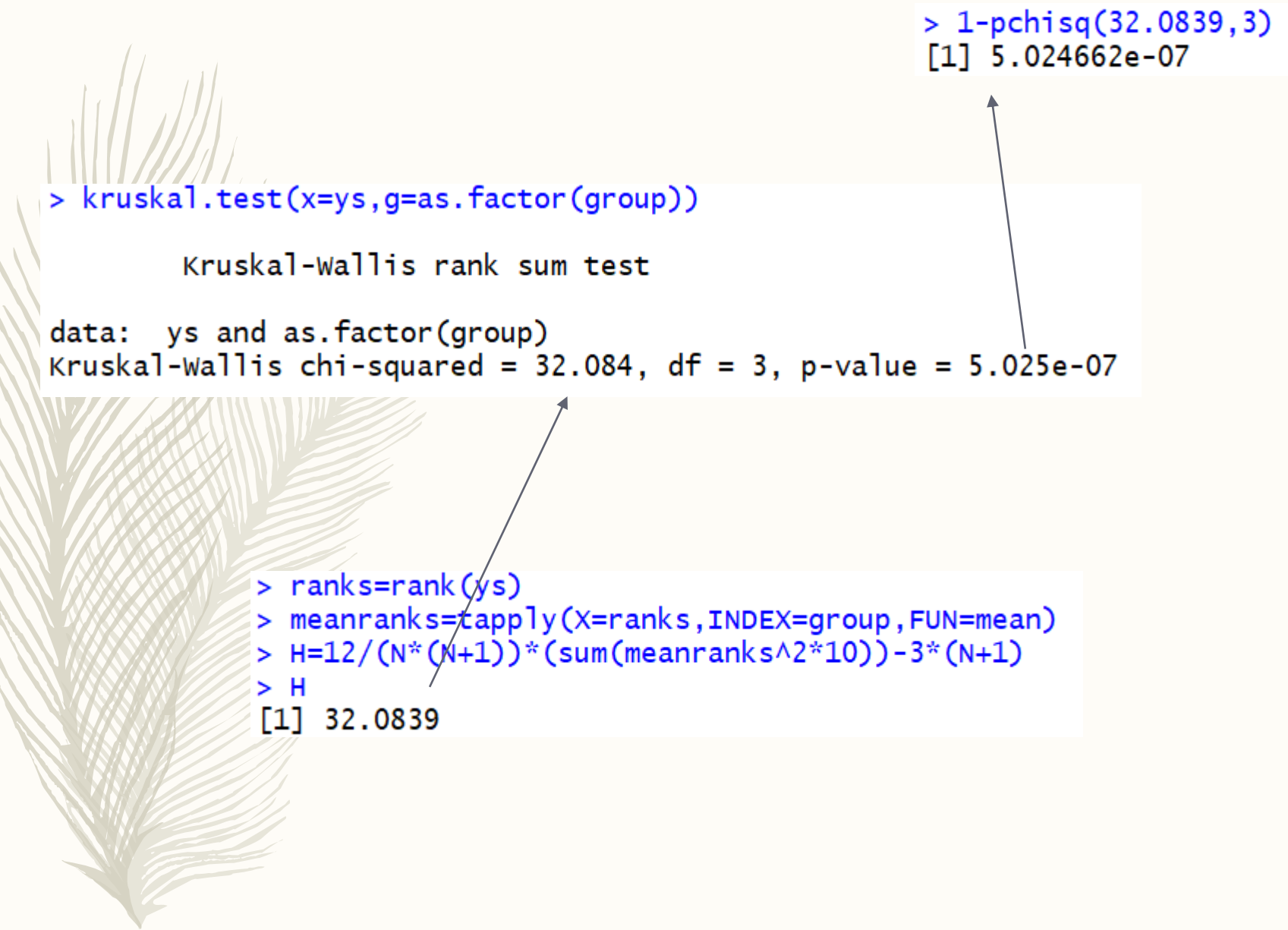

Decisão: rejeitar H0 para os níveis usuais de significância

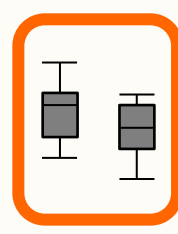

## Procedimentos de teste a posteriori

Quando a H<sub>0</sub> é rejeitada numa hipótese envolvendo 3 ou mais amostras, não é sempre óbvio qual ou quais das amostras diferem das outras.

Há, por isso, a necessidade de efectuar testes *a posteriori* de comparações múltiplas

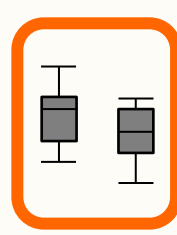

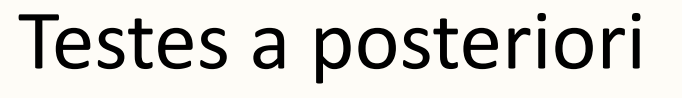

ANOVA

Teste de Tukey (tipo Tukey) Teste de Newman-Keuls Teste de Scheffé

Teste de Kruskal-Wallis **Teste de Dunn** 

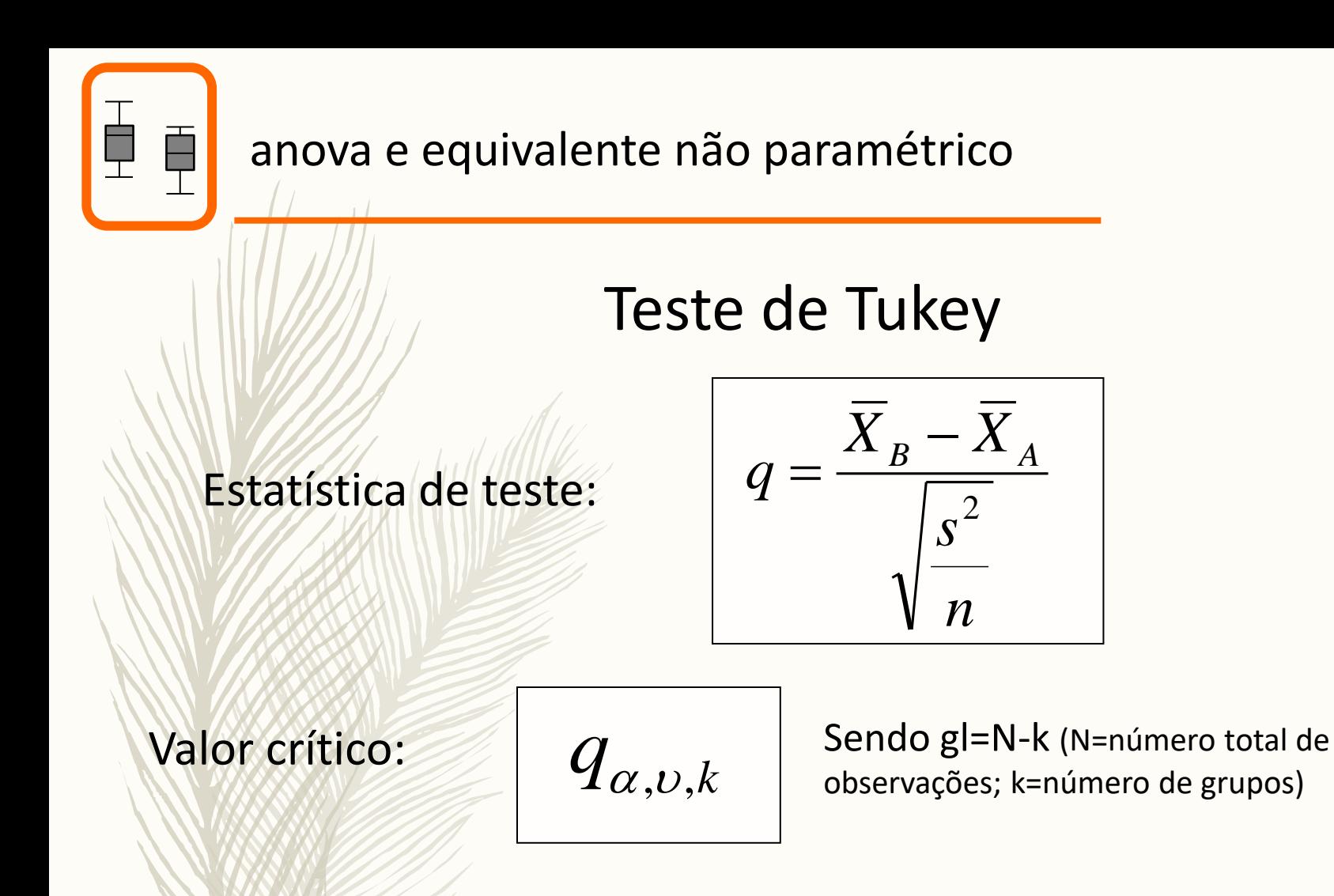

Critério de decisão:

Rejeitar  $H_0$  se:

 $q > q_{\alpha,\nu,k}$ 

Não rejeitar  $H_0$  caso contrário

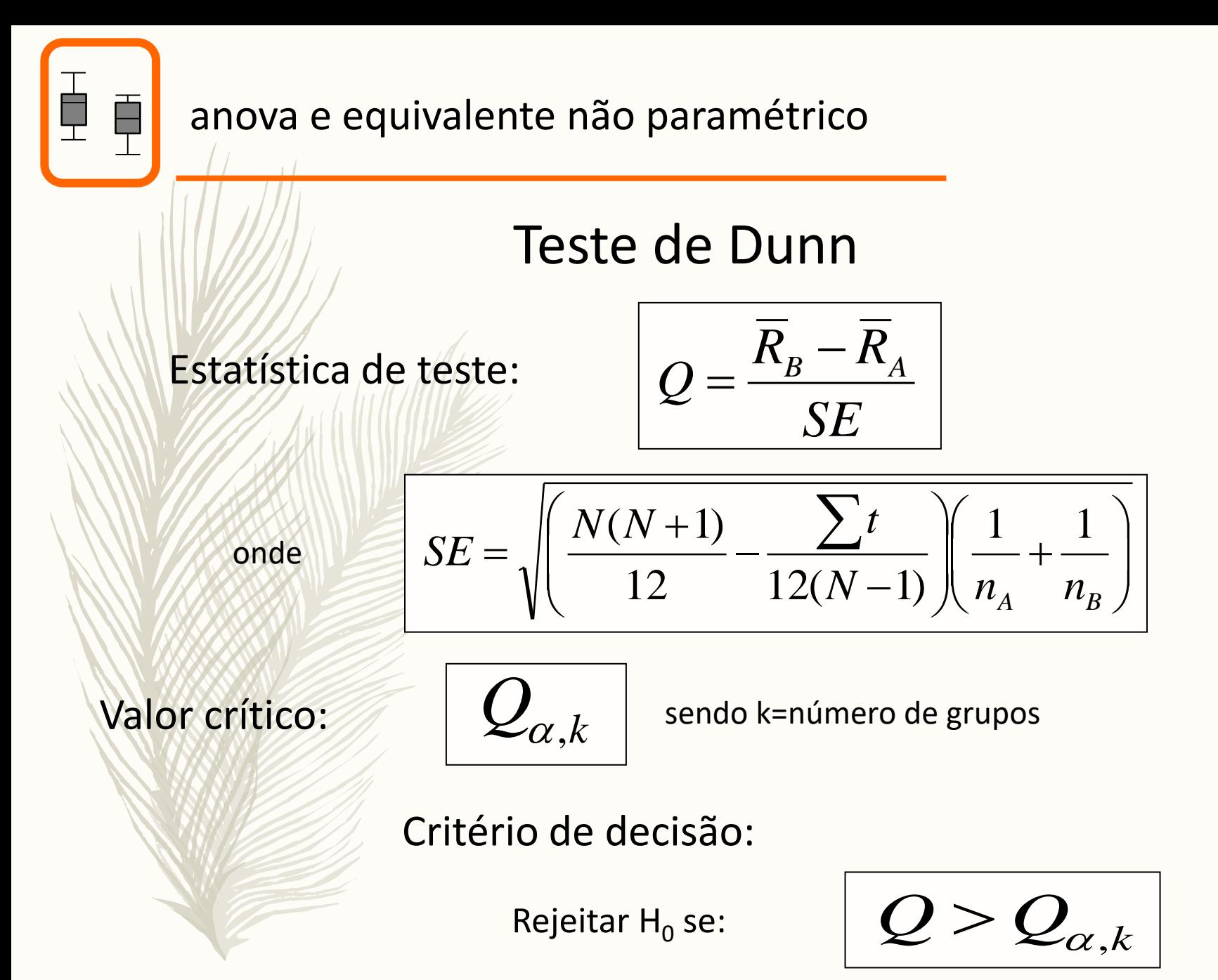

Não rejeitar H<sub>o</sub> caso contrário

# RUMPLEMENTATIONS OF A POSTERIORI TESTS FOR MULTIPLE COMPARISONS

Teste de Tukey

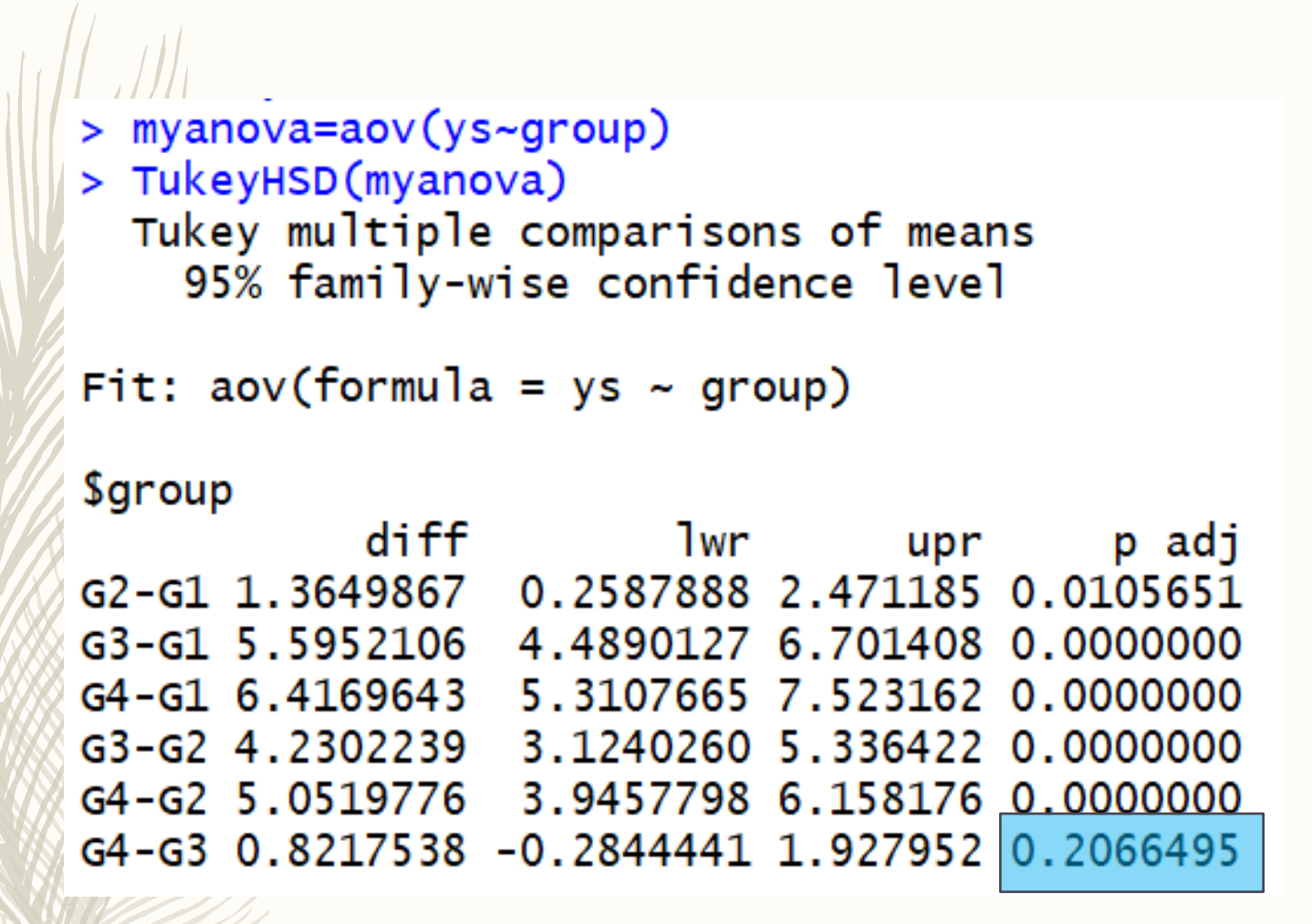

Apenas os grupos 3 e 4 parecem não ser diferentes entre si, o que faz sentido (ver gráfico)

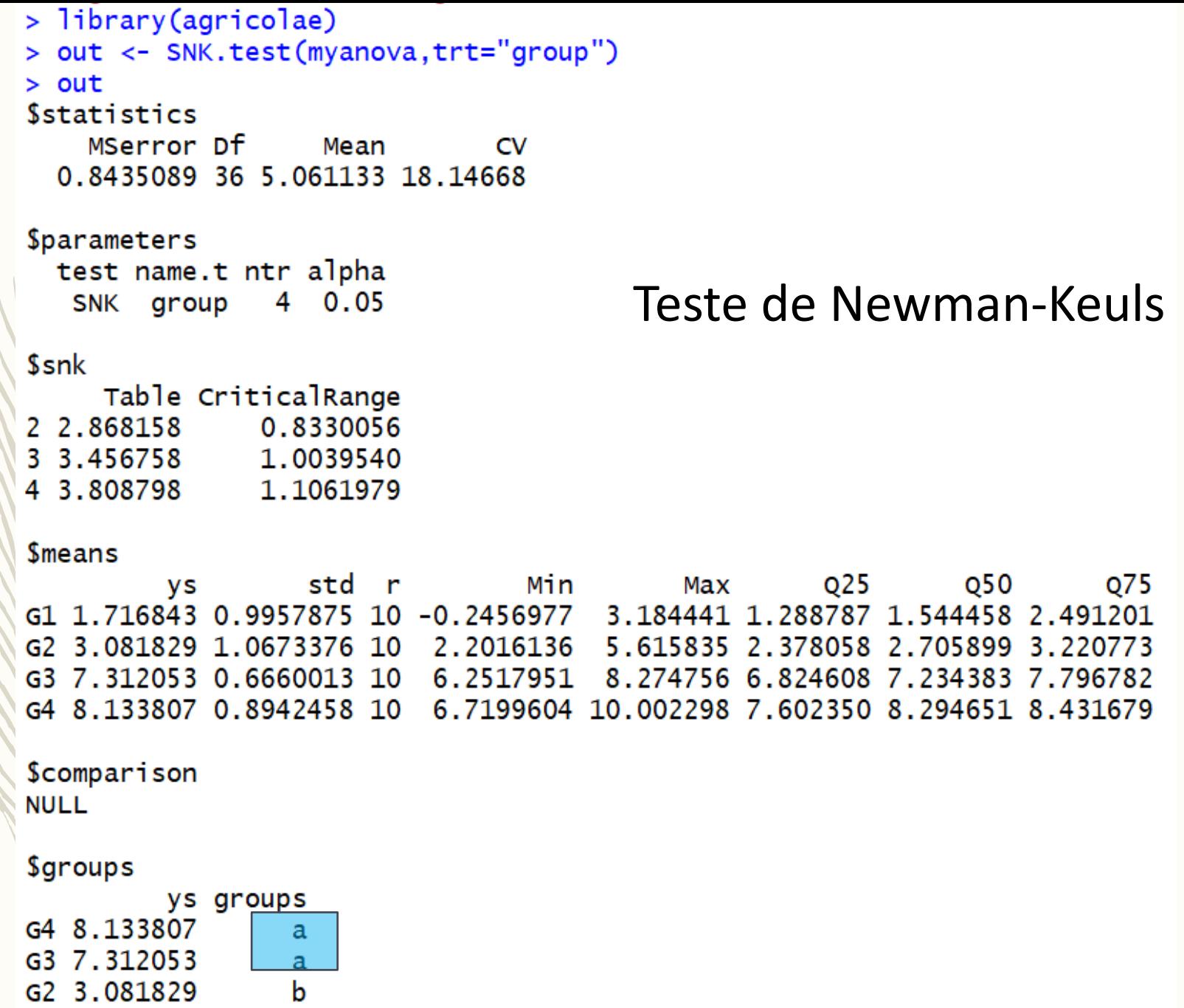

G2 3.081829<br>G1 1.716843

 $\mathbf c$ 

### Teste de Scheffé

```
> library(DescTools)
Warning message:
package 'DescTools' was built under R version 3.4.4
> ScheffeTest(myanova)
```

```
Posthoc multiple comparisons of means : Scheffe Test
  95% family-wise confidence level
```
*<u>Sgroup</u>* 

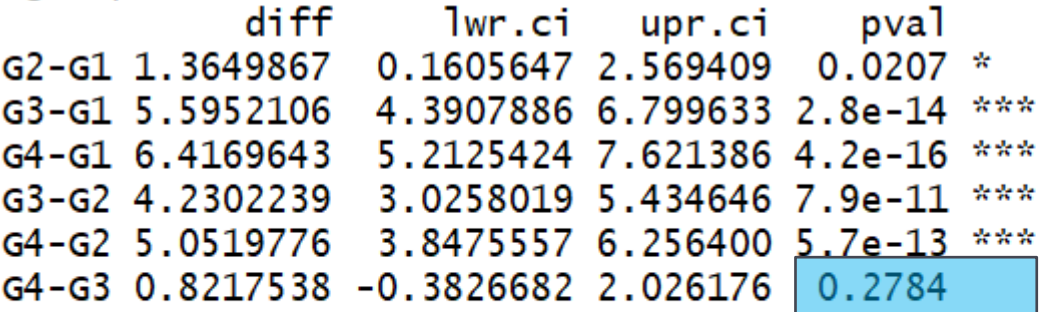

Signif. codes: 0 '\*\*\*' 0.001 '\*\*' 0.01 '\*' 0.05 '.' 0.1 ' ' 1

```
> dunn.test(x=ys,g=group)
                                 Teste de Dunn Kruskal-Wallis rank sum test
data: ys and group
Kruskal-Wallis chi-squared = 32.0839, df = 3, p-value = 0
                            Comparison of ys by group
                                 (No adjustment)
Col Mean-
Row Mean
                   G1
                               G<sub>2</sub>G<sub>3</sub>-1.224147G20.1104
      G<sub>3</sub>-3.863714 - 2.6395670.0001* 0.0042*
            -5.011352 - 3.787205-1.147638G4
                         0.0001*0.0000*0.1256
alpha = 0.05Reject Ho if p \leq a lpha/2
```
Less power, so actually can't tell if Groups 1 and 2 are different!

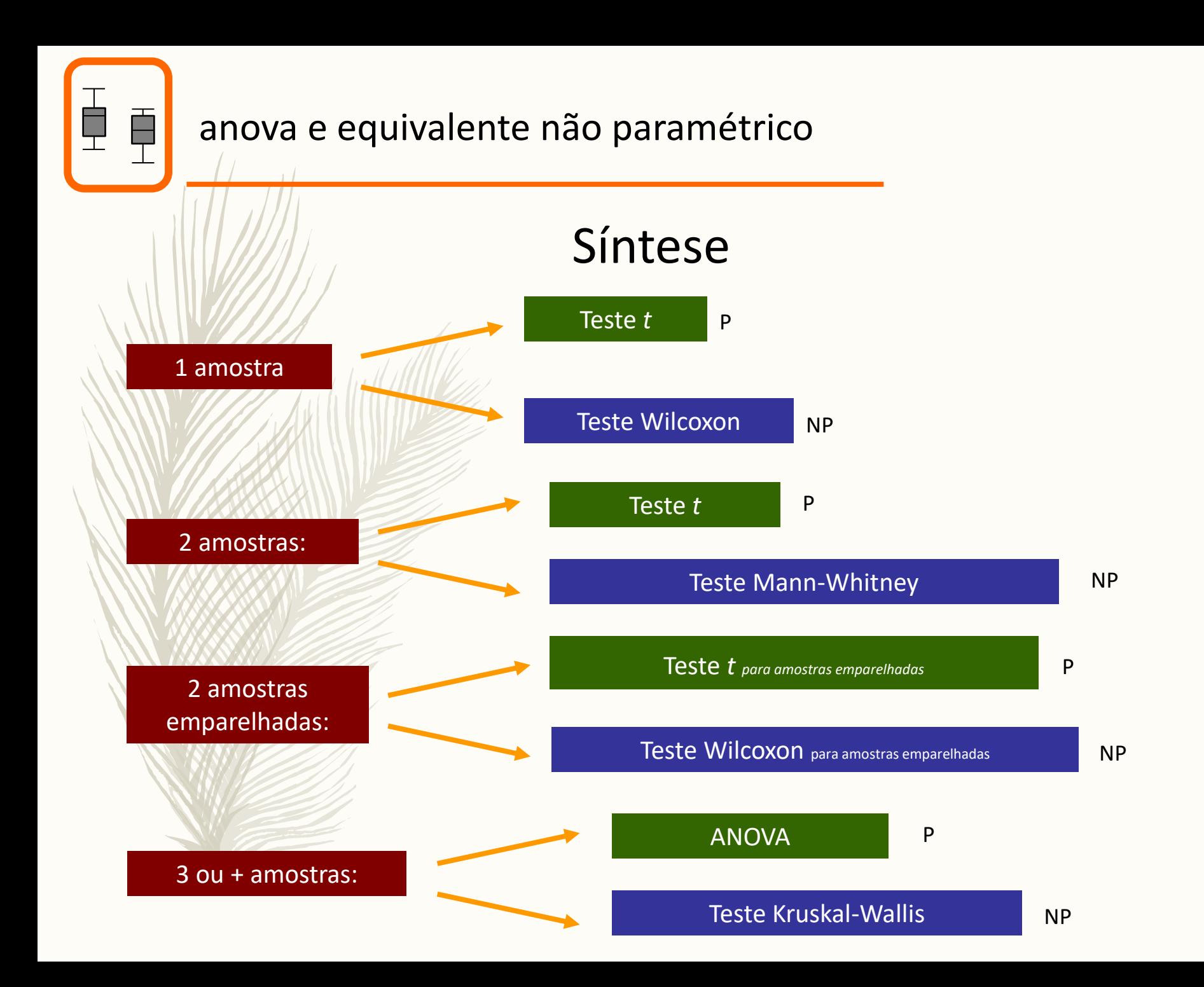

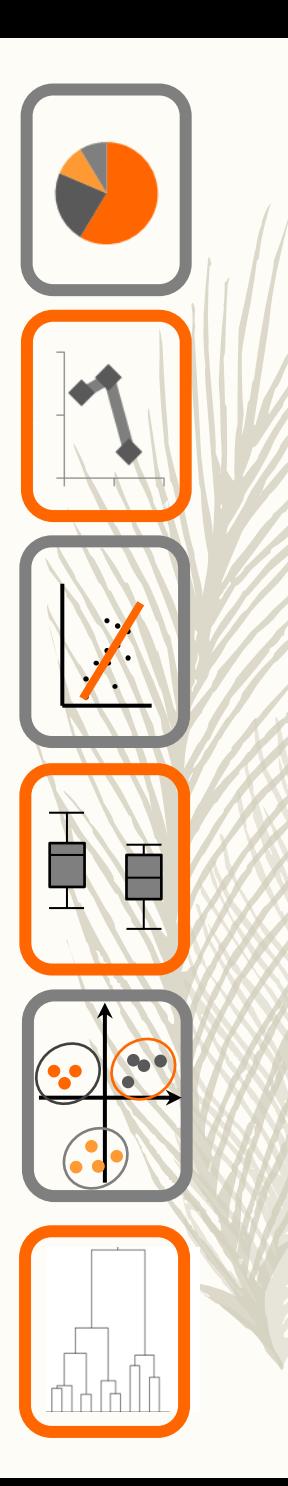

# Ecologia Numérica

anova multifactorial

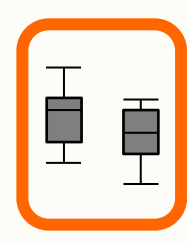

- Quais os testes mais correntes para situações com múltiplas amostras e factores?
- Quais as condições para a sua aplicação?
- Como interpretar os seus resultados?

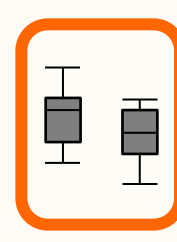

## Testes a mais de duas amostras

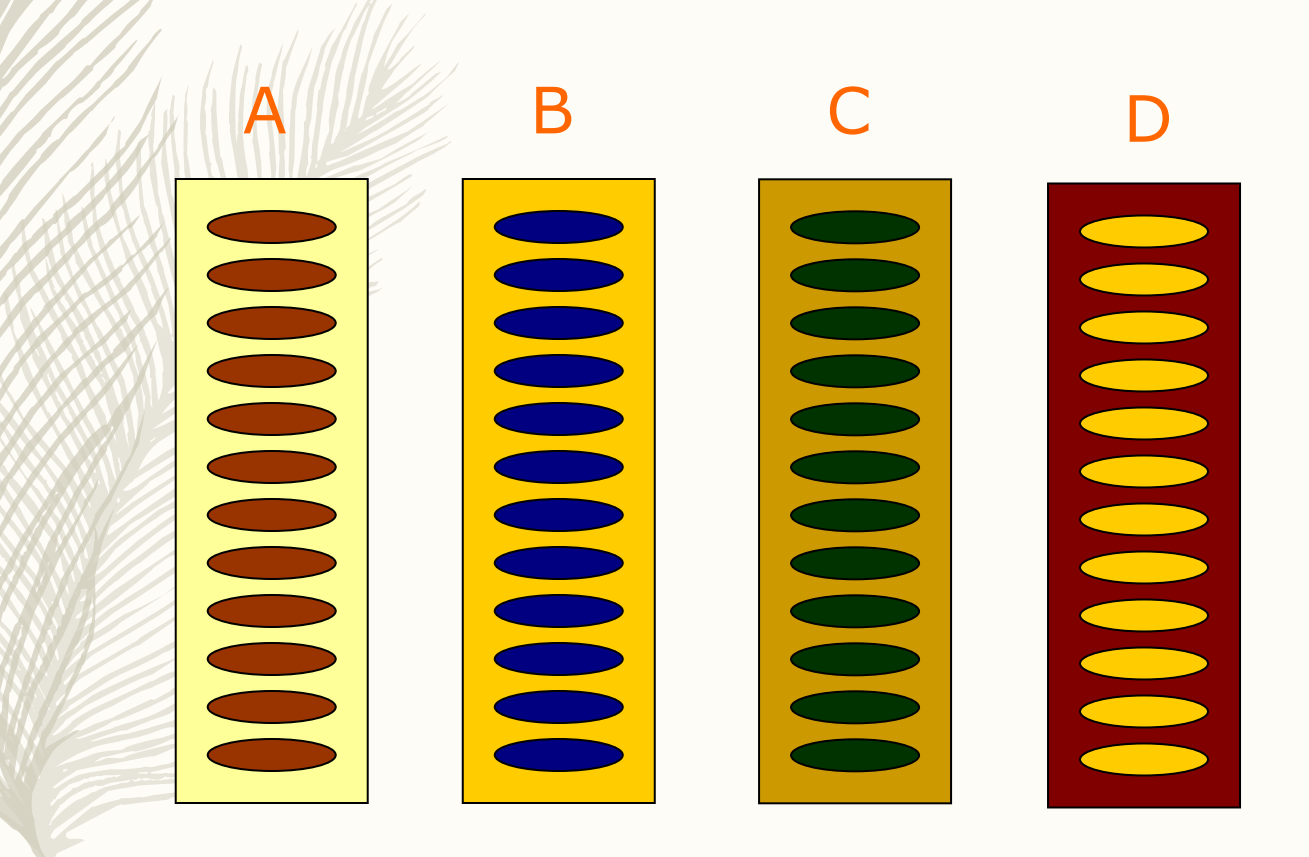

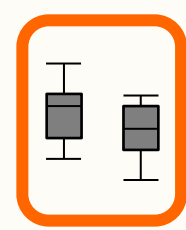

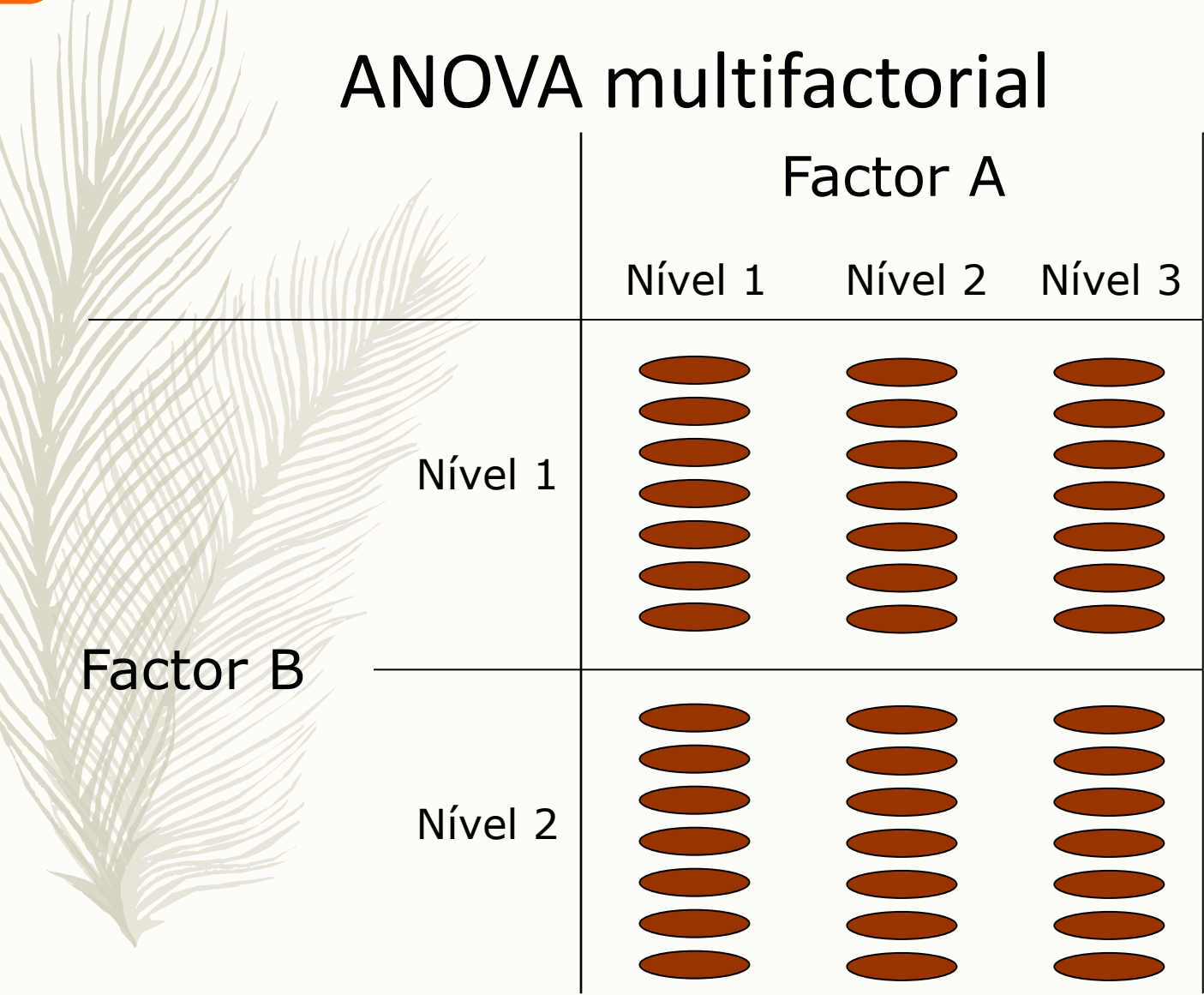

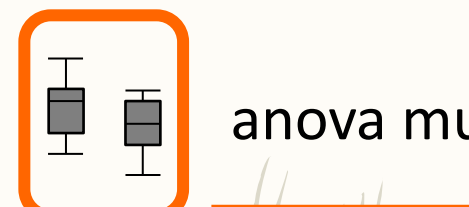

# ANOVA multifactorial (H0's c/ 2 factores)

H0:  $\mu$ A= $\mu$ B= $\mu$ C - factor A H1: As médias não são todas iguais – factor A

H0: µA=µB=µC - factor B H1: As médias não são todas iguais – factor B

H0: não há interacção entre factor A e B H1: há interacção entre factor A e B

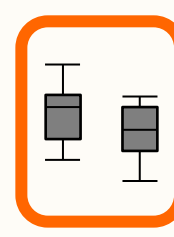

anova multifactorial

## Fontes de variação ANOVA simples: *Somas dos quadrados*

# *SQTOTAL* = *SQGRUPOS* + *Sqerro*

*(às vezes a notação é SS de "sum of squares", às vezes é SQ de "squares")*

$$
SS_{TOTAL} = SS_{GRUPOS} + SS_{erro}
$$

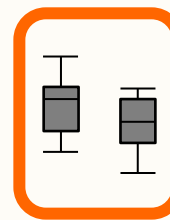

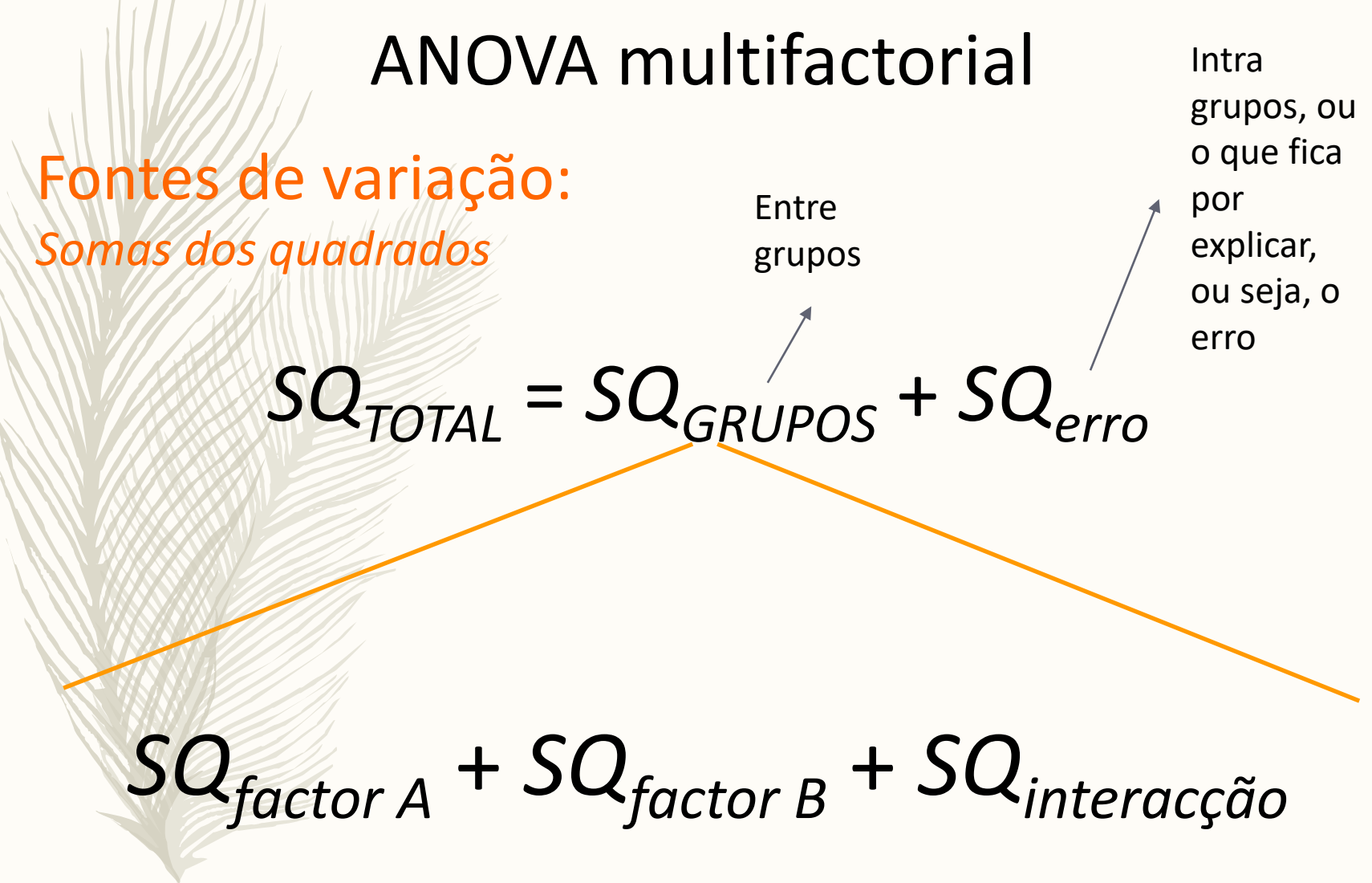

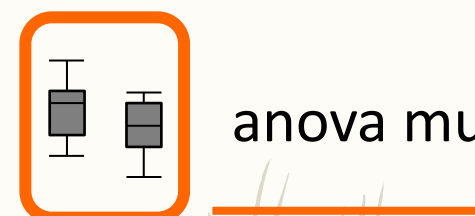

anova multifactorial

## Fontes de variação ANOVA simples: *Somas dos quadrados*

Total:

Stal:

\n
$$
SQ_{T} = \sum_{i=1}^{k} \sum_{j=1}^{n_{i}} (X_{ij} - \overline{X})^{2}
$$
\nEntre-grapos:

\n
$$
SQ_{G} = \sum_{i=1}^{k} n_{i} (\overline{X})^{2}
$$
\nIntra-grupos (erro):

\n
$$
SQ_{error} =
$$

Entre-grupos:

$$
SQ_G = \sum_{i=1}^k n_i (\overline{X}_i - \overline{X})^2
$$

$$
SQ_{erro} = \sum_{i=1}^{k} \left[ \sum_{j=1}^{n_i} (X_{ij} - \overline{X}_i)^2 \right]
$$

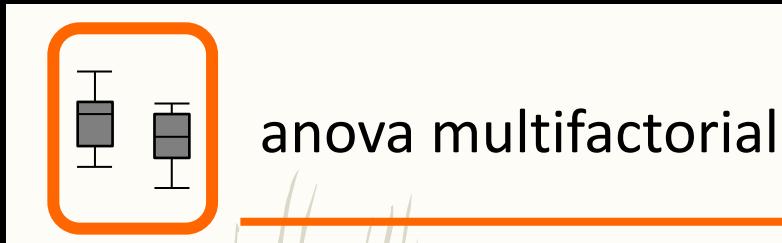

#### Fontes de variação ANOVA simples: *Somas dos quadrados* Total:  $=\sum_{i=1}^{\infty}\sum_{j=1}^{\infty}\sum_{k=1}^{r}(X_{ijk}$ *a b n*  $T = \sum_{i} \sum_{j} \sum_{j} \sum_{k}$ *i*  $SQ_T = \sum_i \sum_i (X_{ijk} - \overline{X})^2$  $g$ *l* = *N* −1

 $i=1$   $j=1$   $k=1$ 

A variação total entre grupos pode ser decomposta em mais 3 fontes de variação

Entre-grupos:

$$
SQ_G = \sum_{i=1}^{a} \sum_{j=1}^{b} n(\overline{X}_{ij} - \overline{X})^2 / \left| \frac{gl = ab - 1}{gl = ab - 1} \right|
$$

Intra-grupos (erro):

$$
gl = ab(n-1)
$$

$$
SQ_{erro} = \sum_{i=1}^{a} \sum_{j=1}^{b} \left[ \sum_{k=1}^{n} (X_{ijk} - \overline{X}_{ij})^2 \right]
$$

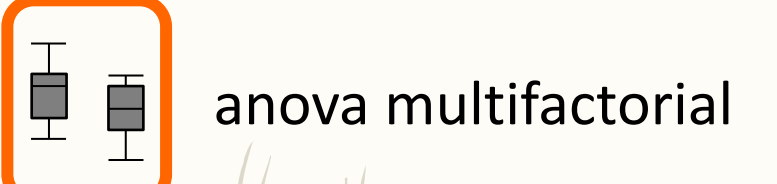

## Com 2 factores, A  $SQ<sub>G</sub>$  pode ser dividida em:

$$
\sum_{i=1}^{a} (\overline{X}_{i.} - \overline{X})^{2}
$$
 
$$
sl = a
$$

factor B:

ta

$$
SQ_{B} = an \sum_{j=1}^{a} (\overline{X}_{.j} - \overline{X})^{2} \qquad \boxed{gl = a-1}
$$

$$
\boxed{gl = a-1}
$$

*gl* = *a* −1

$$
\mathcal{L}\left|SQ_{I} = SQ_{G} - SQ_{A} - SQ_{B}\right|\overline{gl = (a-1)(b-1)}
$$

interacção

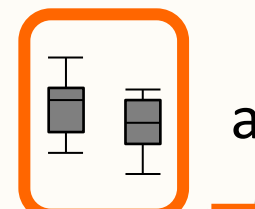

#### anova multifactorial

## *Hipóteses:*

 $H_0: \mu_A = \mu_B = \mu_C$ H<sub>1</sub>: As médias não são todas iguais

## *Estatística de teste:*

$$
F = \frac{SQ_{factor}}{SQ_{error}} = \frac{QM_{factor}}{QM_{error}}
$$

$$
U_{error}
$$

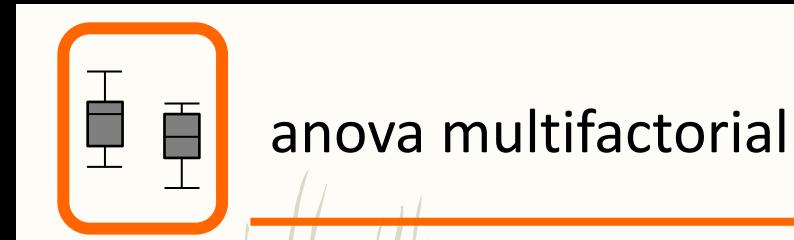

## *Hipóteses:*

H0: não há interacção entre os factores H1: há interacção entre os factores

## *Estatística de teste:*

$$
F = \frac{SQ_{AxB}}{SQ_{erro}} = \frac{QM_{AxB}}{QM_{erro}}
$$

$$
U_{error}
$$

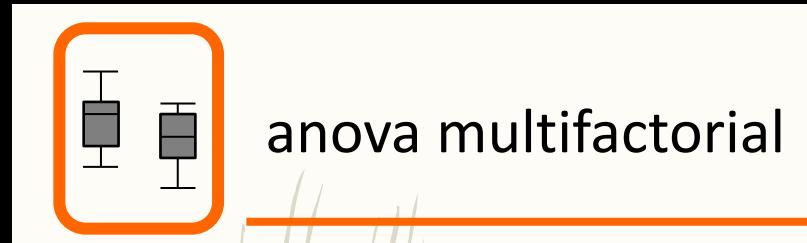

### Estatística de teste:

*erro factor QM QM*  $\overline{F}$  =

*erro AxB QM*  $F = \frac{QM}{Q}$ 

#### Valor crítico:

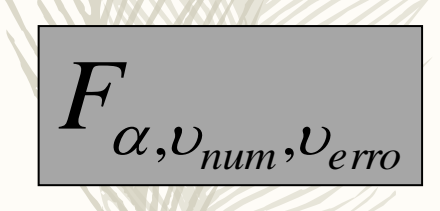

Critério de decisão:

Rejeitar H0 se:

 $F > F_{\alpha, \nu_{\textit{num}}, \nu_{\textit{error}}}$ 

Não rejeitar H0 caso contrário

Um exemplo com 2 factores, 3 níveis por factor, 10 observações por grupo (N=90)

```
set.seed(123)
F1=rep(paste0("F1",c("A","B","C")),each=30)
F2=rep(paste0("F2",c("A","B","C","A","B","C","A","B","C")),each=10)
table(F1,F2)#simulate the data 
ys=3+ifelse(F1=="F1A",3,ifelse(F1=="F1B",2,4))+ifelse(F2=="F2A",6,if
else(F2=="F2B",8,10))+rnorm(90,mean=0,sd=2)
```
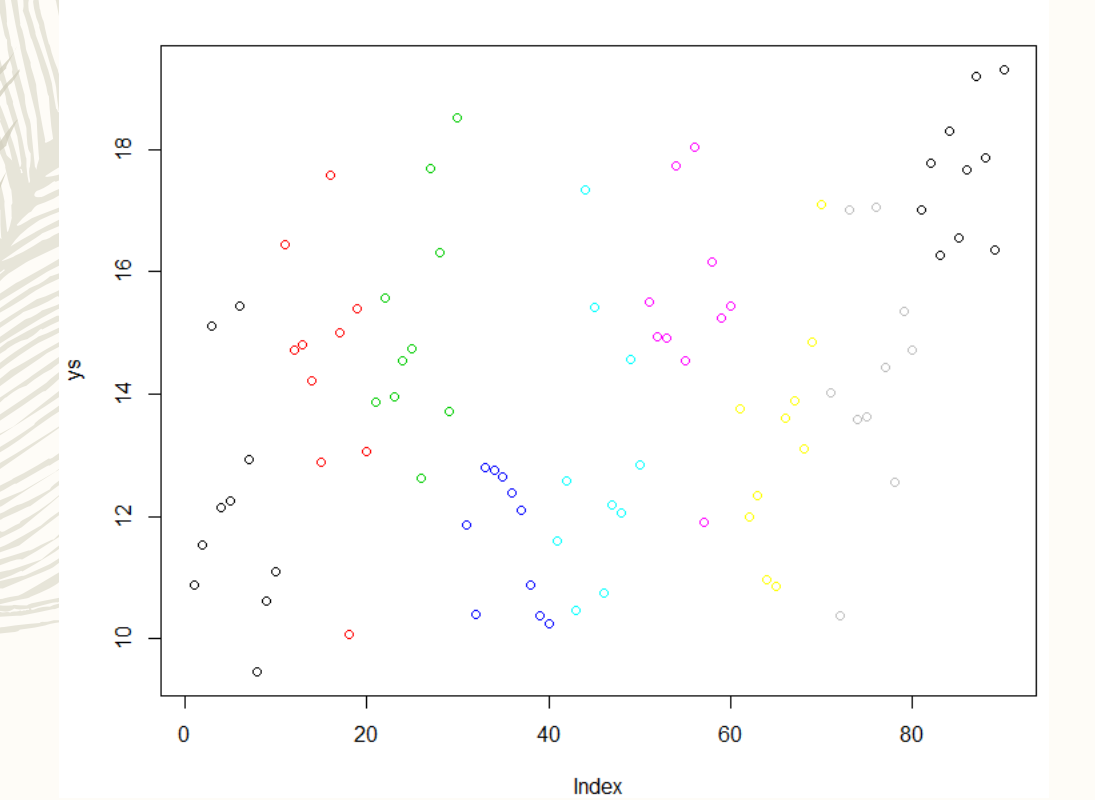

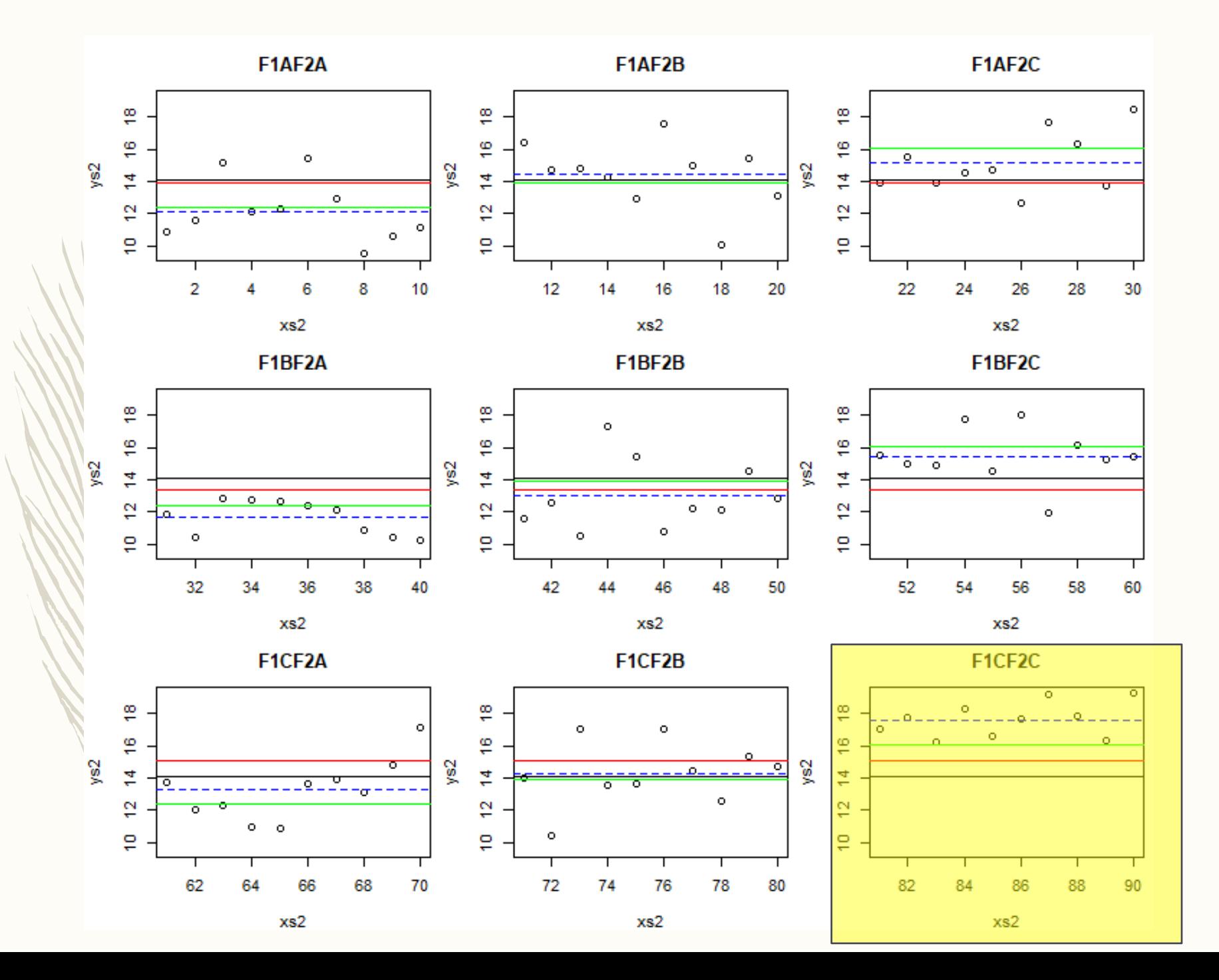

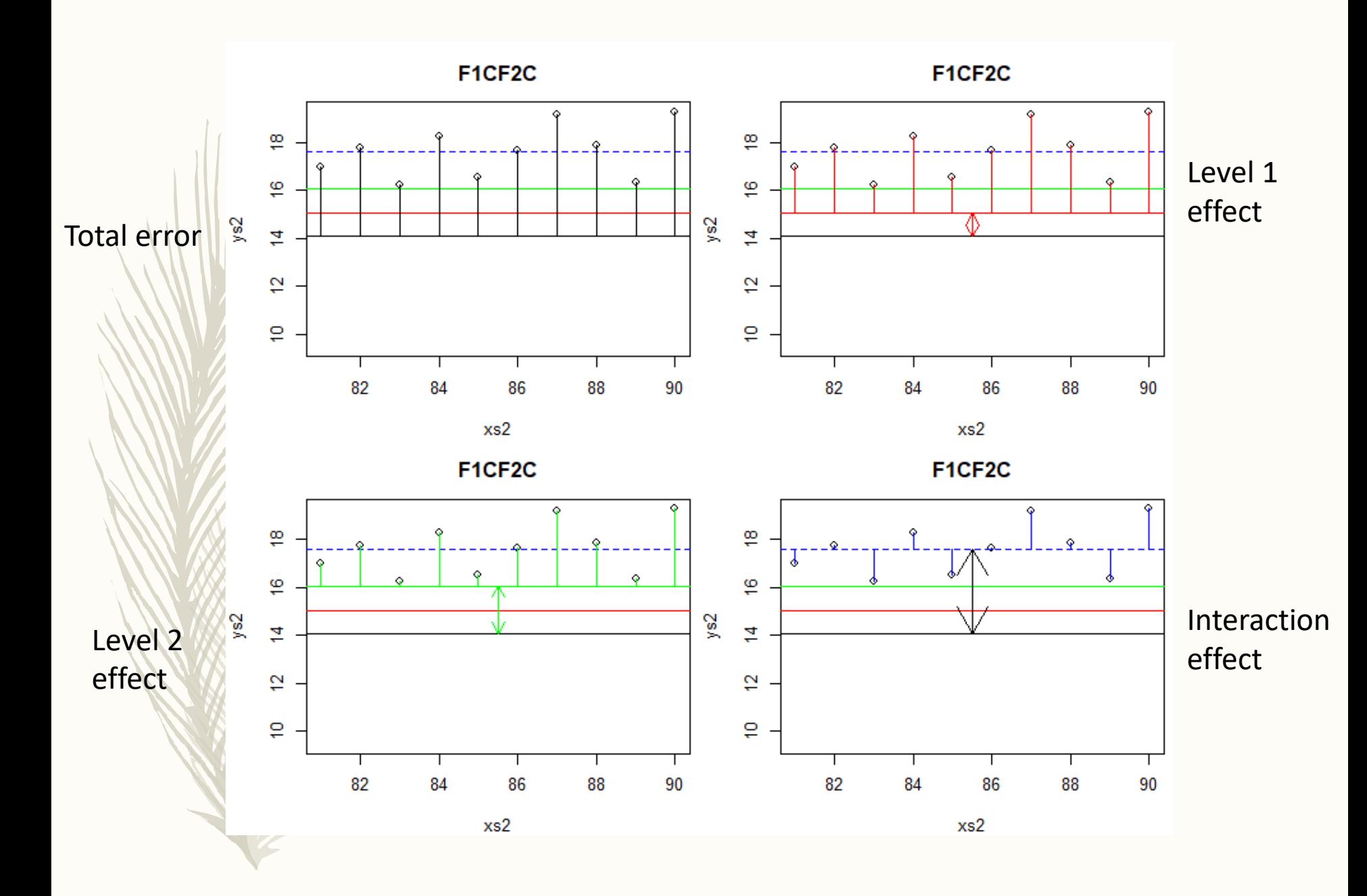

```
> #ANOVA A DOIS FACTORES
> set.seed(123)
> F1=rep(paste0("F1",c("A","B","C")),each=30)
> F2=rep(paste0("F2",c("A","B","C","A","B","C","A","B","C")),each=10)
> table(F1,F2)
     F<sub>2</sub>F2A F2B F2C
F1F1A 10 10 10
  F1B 10
          10 10
  F1C 10 10 10
> #simulate the data
> ys=3+ifelse(F1=="F1A",3,ifelse(F1=="F1B",2,4))+ifelse(F2=="F2A",6,ifelse(F2=="F2B",8,10))+rnorm(90,mean=0,sd=2)
> my2WayANOVA=aov(ys~F1*F2)
> summary(my2WayANOVA)
            Df Sum Sq Mean Sq F value
                                        Pr(>=)2 44.72
                      22.36
                              6.982 0.00159 **
F1
             2 210.39 105.19
F<sub>2</sub>
                              32.851 3.57e-11 ***
             4 17.78
                         4.45
                                1.388 0.24532
F1: F2Residuals
            81 259.37
                         3.20Signif. codes: 0 '***' 0.001 '**' 0.01 '*' 0.05 '.' 0.1 ' ' 1
```
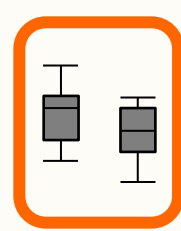

# Pressupostos da ANOVA:

- Os resíduos provêm duma população normal
- As variâncias são homogéneas

No entanto, à semelhança do referido para o teste t, a análise de variância é bastante robusta, i.e. o seu desempenho não é profundamente afectado por desvios moderados dos pressupostos

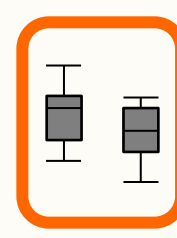

## Em caso de rejeição da H0 com mais de dois níveis devem efectuar-se...

*Testes a posteriori*

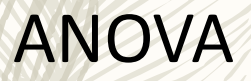

Teste de Tukey (tipo Tukey) Teste de Newman-Keuls Teste de Scheffé

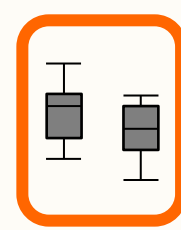

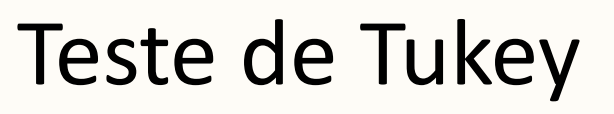

Estatística de teste:

$$
q = \frac{\overline{X}_B - \overline{X}_A}{\sqrt{\frac{s^2}{n}}}
$$

Valor crítico:

 $q_{\alpha,\upsilon,k}$ 

Sendo gl=N-k (N=número total de observações; k=número de grupos)

Critério de decisão:

Rejeitar H0 se:

 $q > q_{\alpha,\nu,k}$ 

Não rejeitar H0 caso contrário

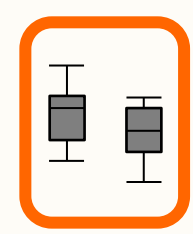

## Se os pressupostos não forem cumpridos, qual a abordagem não-paramétrica?

## Teste de Kruskal-Wallis de dois factores

Segundo alguns autores o desempenho deste teste, também conhecido por teste de Scheirer Ray Hare é fraco e não constitui uma boa alternativa à ANOVA de dois factores.

```
> library (rcompanion)
> dados=data.frame(ys=ys,F1=F1,F2=F2)
> scheirerRayHare(ys~F1*F2,data=dados)
DV:
   y s
Observations: 90
D: 1MS total: 682.5
         Df Sum Sq H p.value
         2 4475.5 6.557 0.03768
F1 I
         2 23885.9 34.998 0.00000
F<sup>2</sup>F1:F2 4 2038.1 2.986 0.56014
Residuals 81 30343.1
```